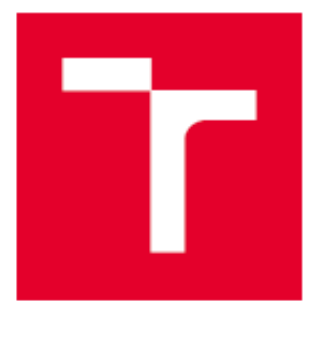

# VYSOKÉ UČENÍ TECHNICKÉ V BRNĚ

BRNO UNIVERSITY OF TECHNOLOGY

## **FAKULTA ELEKTROTECHNIKY** A KOMUNIKAČNÍCH TECHNOLOGIÍ

FACULTY OF ELECTRICAL ENGINEERING AND COMMUNICATION

## ÚSTAV ELEKTROENERGETIKY

DEPARTMENT OF ELECTRICAL POWER ENGINEERING

## POROVNÁVACÍ SIMULACE DUTÝCH SVĚTLOVODŮ

COMPARATIVE SIMULATION OF THE SKYLIGHTS

BAKALÁŘSKÁ PRÁCE **BACHELOR'S THESIS** 

**AUTOR PRÁCE AUTHOR** 

Jakub Dvořáček

**VEDOUCÍ PRÁCE SUPERVISOR** 

Ing. Jan Nekvapil

**BRNO 2019** 

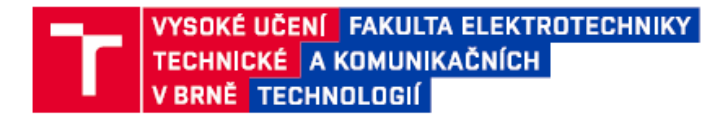

## Bakalářská práce

bakalářský studijní obor Silnoproudá elektrotechnika a elektroenergetika

Ústav elektroenergetiky

Student: Jakub Dvořáček Ročník: 3

NÁZEV TÉMATU:

#### Porovnávací simulace dutých světlovodů

#### POKYNY PRO VYPRACOVÁNÍ:

1. Provedte rešerši publikací týkajících se simulací světlovodů.

- 2. Stanovte kritéria pro výběr vzorku posuzovaných světlovodů.
- 3. Stanovte světelné podmínky simulací a dle vybraných podmínek simulací vyberte vhodné simulační programy.
- 4. Provedte simulace a výsledky simulací shodných světlovodů porovnejte, pokuste se popsat příčiny rozdílů.

#### DOPORUČENÁ LITERATURA:

Dle doporučení vedoucího práce.

Termín zadání: 4.2.2019 Termín odevzdání: 27.5.2019

ID: 186053

Akademický rok: 2018/19

Vedoucí práce: Ing. Jan Nekvapil Konzultant:

> doc. Ing. Petr Toman, Ph.D. předseda oborové rady

UPOZORNĚNÍ:

Autor bakalářské práce nesmí při vytváření bakalářské práce porušit autorská práva třetích osob, zejména nesmí zasahovat nedovoleným způsobem do cizích autorských práv osobnostních a musí si být plně vědom následků porušení ustanovení § 11 a následujících autorského zákona č. 121/2000 Sb., včetně možných trestněprávních důsledků vyplývajících z ustanovení části druhé, hlavy VI. díl 4 Trestního zákoníku č.40/2009 Sb.

Fakulta elektrotechniky a komunikačních technologií, Vysoké učení technické v Brně / Technická 3058/10 / 616 00 / Brno

Bibliografická citace práce:

DVOŘÁČEK, Jakub. *Porovnávací simulace dutých světlovodů* [online]. Brno, 2019 [cit. 2019-05-31]. Dostupné z: [https://www.vutbr.cz/studenti/zav-prace/detail/119140.](https://www.vutbr.cz/studenti/zav-prace/detail/119140) Bakalářská práce. Vysoké učení technické v Brně, Fakulta elektrotechniky a komunikačních technologií, Ústav elektroenergetiky. Vedoucí práce Jan Nekvapil.

"Prohlašuji, že svou bakalářskou práci na téma Porovnávací simulace dutých světlovodů jsem vypracoval samostatně pod vedením vedoucího bakalářské práce a s použitím odborné literatury a dalších informačních zdrojů, které jsou všechny citovány v práci a uvedeny v seznamu literatury na konci práce.

Jako autor uvedené bakalářské práce dále prohlašuji, že v souvislosti s vytvořením této bakalářské práce jsem neporušil autorská práva třetích osob, zejména jsem nezasáhl nedovoleným způsobem do cizích autorských práv osobnostních a jsem si plně vědom následků porušení ustanovení § 11 a následujících autorského zákona č. 121/2000 Sb., včetně možných trestněprávních důsledků vyplývajících z ustanovení části druhé, hlavy VI. díl 4 Trestního zákoníku č. 40/2009 Sb."

V Brně dne: 31.05.2019 ……………………………

## **ABSTRAKT**

Práce se zabývá simulacemi přenosu denního světla světlovody a sledováním rozdílů výsledků v různých programech. Cílem práce bylo zjistit, zda simulační proagramy generují stejné výsledky pro shodně zadané situace. Světlovody byly simulovány v programech TracePro, Holigilm a Tube Eff Tool. Výsledky byly tozdílné, avšak při prodlužování světlovodné trasy se k sobě více blížily.

**KLÍČOVÁ SLOVA**: Světlovody; Účinnost přenosu světla; Denní osvětlení;

## **ABSTRACT**

The thesis deals with simulations of daylight transmission through skylights and detection of differences in results in variance simulation softwares. The aim of this work was to find out if the simulation programs calculate the same results for the same parametric situation. The skylights were simulated in TracePro, Holigilm and Tube Eff Tool. The results were always different. In results appeared tendency reducing of differencies caused lenghtening of skylight route.

**KEY WORDS:** Skylights; Hollow Light Guides; Light Tubes; Efficiency of Light Transmission; Daylight;

### **Poděkování**

Děkuji vedoucímu bakalářské práce Ing. Janu Nekvapilovi za jeho profesionální, pedagogickou a odbornou pomoc při zpracování mé bakalářské práce.

V Brně dne 31.května 2019 Jakub Dvořáček

# **OBSAH**

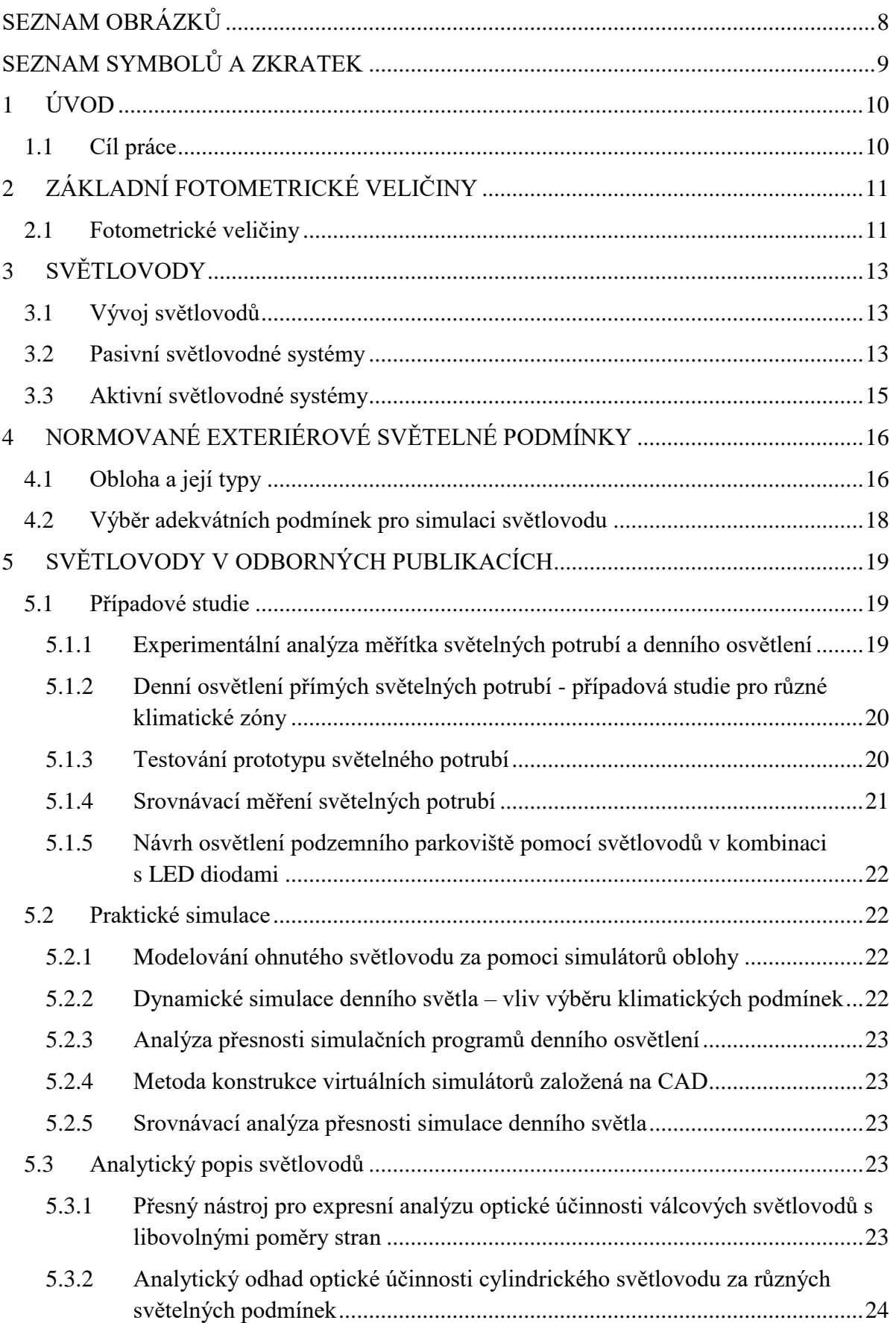

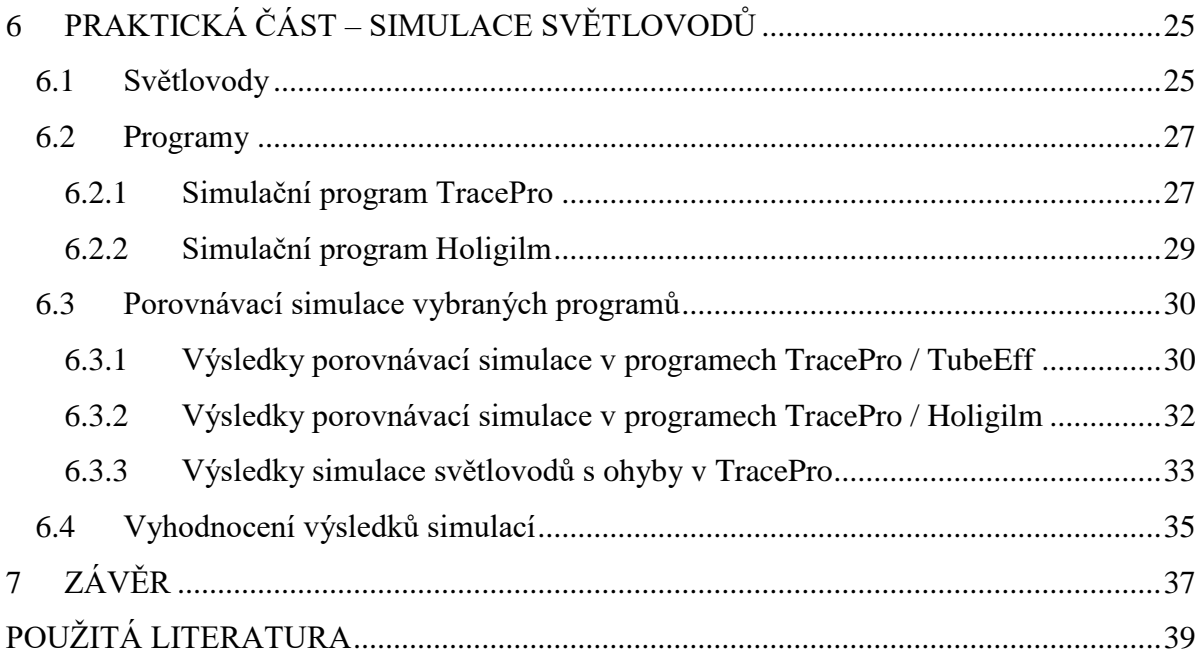

# <span id="page-7-0"></span>**SEZNAM OBRÁZKŮ**

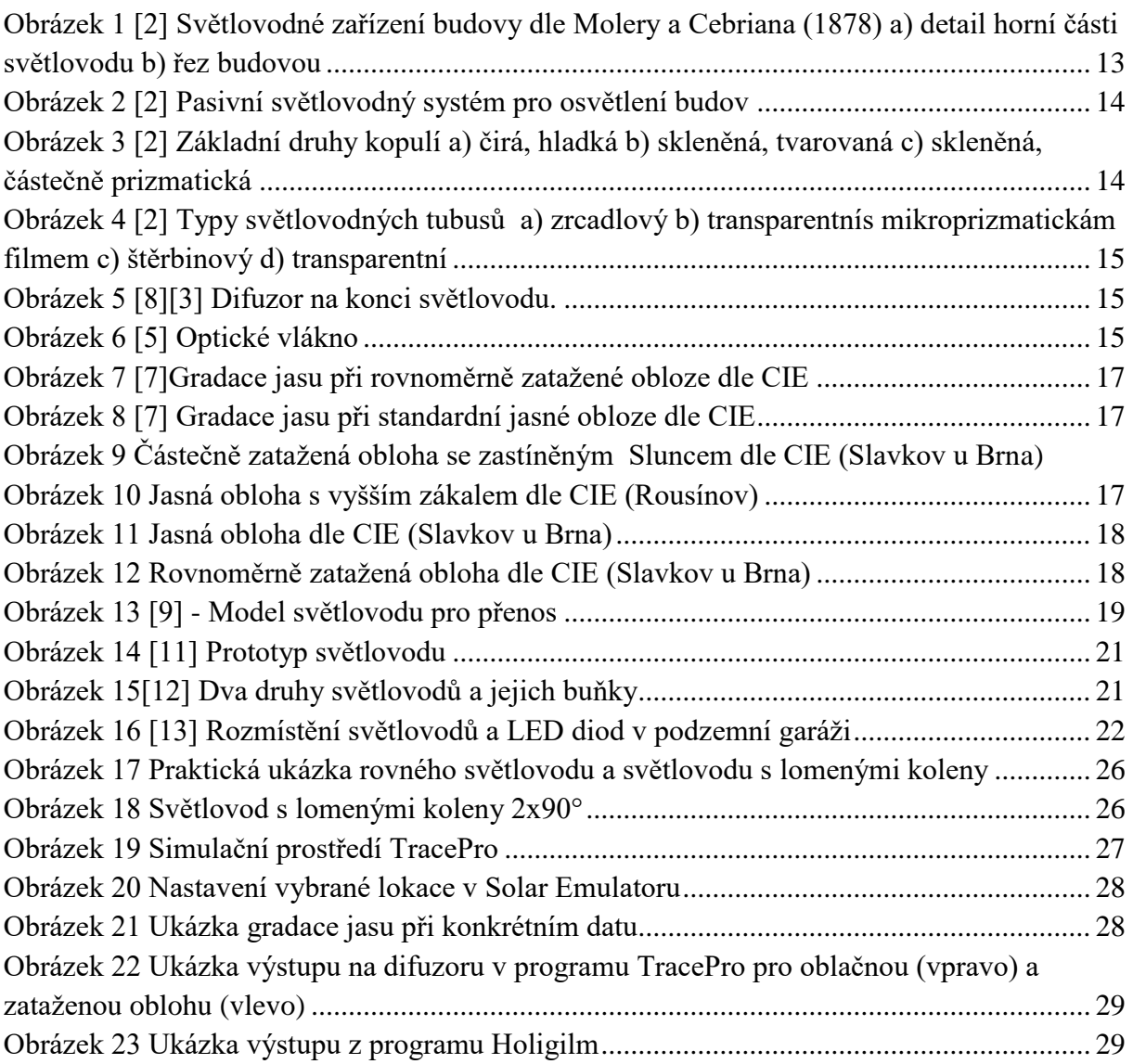

## <span id="page-8-0"></span>**SEZNAM SYMBOLŮ A ZKRATEK**

- ∅ světelný tok (lm)
- $K_m$  = 638 lm. W<sup>-1</sup> konstanta pro fotopické vidění
- $H_e(\lambda)$  spektrální hustota záření (W.m<sup>-2</sup>.m<sup>-1</sup>)
- ()*–* poměrná světelná účinnost viditelného monochromatického záření (-)
- $d\Omega$  elementární prostorový úhel (sr)
- $d\phi$  světelný tok, který prochází elementárních prostorovým úhlem (lm)
- $E$  osvětlenost (lx)
- $dS$  plocha, na níž dopadá světelný tok (m<sup>2</sup>)

 $L-$  jas (cd.m<sup>-2</sup>)

 $dA \cdot cos\theta$  – kolmý průmět plochy vzhledem k oku pozorovatele [3]

 $\theta$ – úhel svírající směr paprsku a normály k ploše dA (°)[4]

 $\beta$  – úhel, jenž je svírán normálou elementární plochy a osou prostorového úhlu (°)[3]

 $r$ – vzdálenost mezi místem pozorování pro prostorový úhel a středem elementární plochy (m)[6]

## <span id="page-9-0"></span>**1 ÚVOD**

Denní světlo je nedílnou součástí lidského života a ve velké míře má vliv na chování lidského organismu. Nedostatek denního světla může vést ke zvýšené únavě a nevýkonnosti organismu. Základní úlohou světelné techniky je v rámci energetických, ekonomických a technických možností zajištění ideálního světelného prostředí organismu.

Dnešní doba často přispívá k budování prostorů závislých jen a pouze na umělém osvětlení, neboť primární snahou je úspora místa, která vede k vybudování velké budovy se spoustou prostor, ale ne všude je k dispozicipřístup přirozeného světla. Trh nám navíc umožňuje výběr ze široké škály nejrůznějších typů svítidel s libovolnou volbou světelného zdroje, což často vede k upřednostnění umělého typu osvětlení před přirozeným. Umělé světlo ovšem má odlišné spektrální složení oproti slunečnímu světlu a tím pádem není schopno zajistit takovou kvalitu světla jako přirozené denní světlo. O takové skutečnosti pojednává hned několik norem - kupříkladu norma ČSN 730580-1 se zněním: "V budovách s trvalých pobytem lidí se musí co nejvíce využívat denního osvětlení, neboť je pro člověka nenahraditelné." [1]. Snahou moderní architektury je zajistit co nejvíce denního světla v budovách za pomoci hned několika zařízení. Ve výrobních halách a prostorech v oblasti střechy se nabízí řešení pomocí světlíků, které ve dne zajišťují přívod denního světla. Mírně složitější situace nastává v případě, kdy máme například podzemní prostory či prostory uprostřed budovy – zde už přichází v úvahu světlovod. Světlovod je schopen efektivně dopravit denní světlo až do určených prostor se značnou účinností. Ovšemje nutno, aby byl světlovod ideálně přizpůsoben okolnímu klimatu.

## <span id="page-9-1"></span>**1.1 Cíl práce**

Cílem bakalářské práce je porovnání dostupných simulačních programů denního osvětlení na základě celkové účinnosti jednotlivých světlovodných tubusů. Konstrukce tubusů odpovídá nejčastějším typů praktické aplikace – více druhů ohybů a prodloužení světlovodné trasy skrze patro obytného domu. Simulace probíhaly za různorodých světelných podmínek, které byly vybrány na základě okolních klimatických podmínek.

# <span id="page-10-0"></span>**2 ZÁKLADNÍ FOTOMETRICKÉ VELIČINY**

Pro vyhodnocení kvality osvětlení je nutno znát základní parametry osvětlení, abychom mohli objektivně posoudit kvalitu. Pracuje se proto s fotometrickými pojmy a veličinami, které berou v potaz citlivost oka pozorovatele a umožňují nám vytvoření adekvátního prostředí, které vyhovuje lidskému oku. Je nutno znát jejich přesné znění.

### <span id="page-10-1"></span>**2.1 Fotometrické veličiny**

**Světelný tok ϕ (lm) –** Jedná se o veličinu odvozenou ze zářivého toku, která udává, kolik světla vyzáří zdroj do prostoruza jednotku času. Je posuzovaný z hlediska lidského oka a jednotkou světelného toku je lumen [2]. Světelný tok je udáván vztahem [2]:

$$
\emptyset = K_m \cdot \int_{380}^{780} V(\lambda) \cdot H_e(\lambda) \cdot d\lambda \tag{lm} \tag{2-1}
$$

kde:

 $\varnothing$  – je světelný tok (lm);  $H_e(\lambda)$ – je spektrální hustota záření (W.m<sup>-2</sup>.m<sup>-1</sup>);  $V(\lambda)$ – je poměrná světelná účinnost viditelného monochromatického záření (-);  $K_m = 638$  lm.  $W^{-1}$  – je konstanta pro fotopické vidění, stanovená pro vlnovou délku  $\lambda_{\text{max}}$ =555nm;

**Svítivost I (cd)**–Jedná se o základní fotometrickou veličinu, která udává kolik světelného toku Ø vyzáří světelný zdroj do prostorového úhlu  $\Omega$ v určitém směru. Jednotkou svítivosti je Kandela[2].

Svítivost je udávána vztahem [2]:

$$
I = \frac{d\phi}{d\Omega} \tag{2-2}
$$

kde:

 $I$  – je svítivost I (cd);  $d\Omega$  –je elementární prostorový úhel (sr);  $d\phi$  – je světelný tok, který prochází elementárních prostorovým úhlem (lm)[3];

**Osvětlenost E (lx) –** Jedná se o veličinu, která udává míru osvětlenosti na určité ploše. Osvětlenost je mimo jiné sledovaná veličina při návrhu osvětlení nad určitou plochou. Jednotka osvětlenosti je lux a měří se luxmetrem [2].

Osvětlenost je udávána vztahem [2] :

$$
E = \frac{d\phi}{dS} \tag{1x}
$$

kde:

 $E$  – je osvětlenost (lx); ∅– je dopadající světelný tok (lm);  $dS$ – je plocha, na níž dopadá světelný tok (m<sup>2</sup>);

**Jas L (cd.m-2 )–**Jedná se o veličinu, která udává prostorovou hustotu světelného toku v různých směrech – světlost povrchů tak jak ji vnímá lidské oko a měří se jasoměrem. Pro vyjádření jasu existuje více vztahů, zde použijeme vztah v závislosti na svítivosti I. [3]

Jas v závislosti na svítivosti je udáván vztahem [2]:

$$
L = \frac{dI}{dA \cdot \cos\theta} \tag{2-4}
$$

kde:

 $L$  – je jas (cd.m<sup>-2</sup>);  $dI$  – je svítivost (cd);  $dA \cdot cos\theta$  – je kolmý průmět plochy vzhledem k oku pozorovatele [3];  $\theta$ –je úhel svírající směr paprsku a normály k ploše dA(°)[4];

**Prostorový úhel Ω (sr) –** Jedná se o část prostoru, jenž je vymezená obecnou kuželosečkou, jejíž vrchol je ve středovém bodě vycházejícího záření. Jednotkou prostorového úhlu je steradián. [3]

Prostorový úhel je dán vztahem [3]:

$$
d\Omega = \frac{dS \cdot \cos(\beta)}{r^2} \tag{8r}
$$

kde:

 $d\Omega$ – je elementární prostorový úhel (sr);

 $dS$  – je elementární plocha pro kterou se prostorový úhel stanovuje (m<sup>2</sup>);

 $\beta$  – je úhel, jenž je svírán normálou elementární plochy a osou prostorového úhlu (°)[3];  $r$  – jevzdálenost mezi místem pozorování pro prostorový úhel a středem elementární plochy (m)[6];

# <span id="page-12-0"></span>**3 SVĚTLOVODY**

Osvětlování světlovody se nabízí v případě, není-li k dispozici běžný přívod denního světla tj. okny anebo světlíky. Obvykle můžeme světlovody vidět ve vysokých budovách, případně v podzemních prostorech. Jedná se o relativně dobré a nenáročné řešení přívodu denního světla jak z energetického, tak z ekonomického hlediska. Ovšem i na světlovod jsou kladeny důrazné požadavky, aby byl schopen zajistit co nejlepší světelné podmínky v osvětlovaném objektu.

## <span id="page-12-1"></span>**3.1 Vývoj světlovodů**

Funkce světelných potrubí je založena na jednoduchém principu dopravy světla za pomoci mnohonásobných odrazů od vysoce reflexního povrchu. První náznaky vedení světla na větší vzdálenost se objevila již ve starověkém Egyptě, kde bylo světlo přenášeno šachtami obloženými plechy ze zlata do hlubokých kamenných staveb [2].

Novodobější světlovody se začaly objevovat v souvislosti s vedením umělého světla od obloukové lampy v druhé polovině 19. století. Následovalo rozšíření aplikace světlovodů i do obytných budov. O vývoj světlovodů se začalo zajímat hned několik vědců – jmenovitě

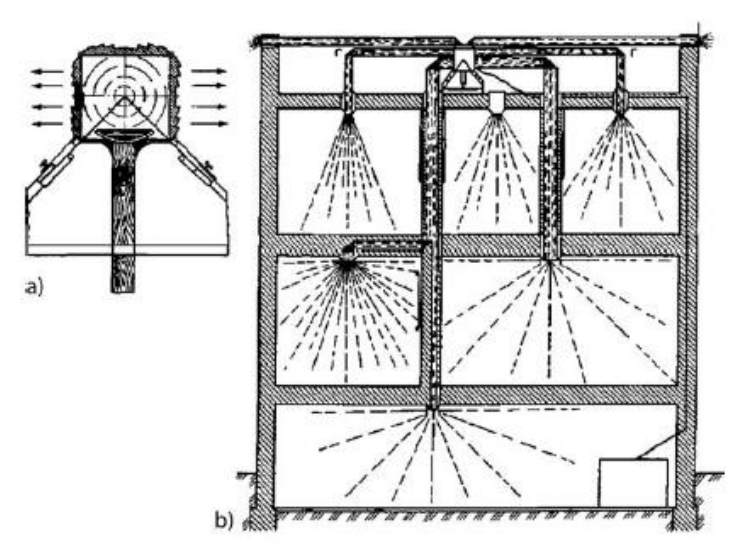

profesor Colladon (Ženeva 1841 – světlovod na bázi vodního paprsku), Čikolev (USA 1874 – první dutý světlovod se zrcadly), Molera a Cebrian (USA 1879 – transport světla v mnohopatrové budově) a další [2].

*Obrázek 1 [2] Světlovodné zařízení budovy dle Molery a Cebriana (1878) a) detail horní části světlovodu b) řez budovou*

Od poloviny devadesátých let 20.století jsou světlovody vítaným stavebním prvkem v obytných/kancelářských budovách. Jsou rovněž doporučovány jako doplňkový zdroj denního světla na úkor umělého.

## <span id="page-12-2"></span>**3.2 Pasivní světlovodné systémy**

Pasivní světlovodný systém se skládá ze tří základních částí: nástřešní kopule, světlovaný tubus, stropní kryt (difuzor) a případně doplňkové prvky dle potřeby. Obvykle se jedná o přídavné těsnění anebo dodatečné přisvětlení (např. pomocí LED diod) v případě že venkovní světelné podmínky nejsou ideální.

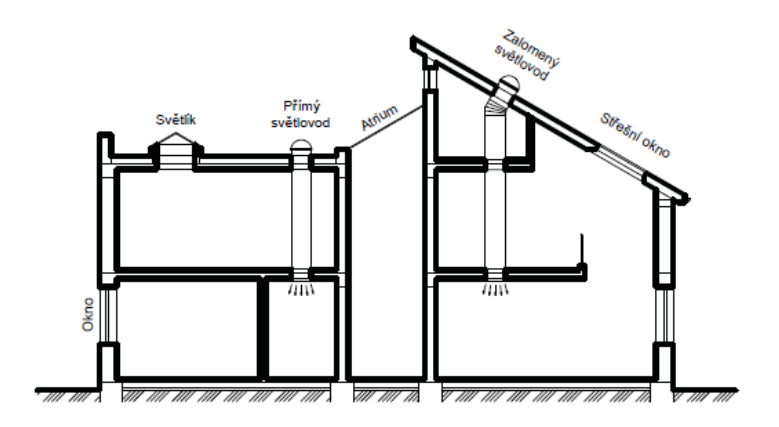

*Obrázek 2 [2] Pasivní světlovodný systém pro osvětlení budov*

<span id="page-13-0"></span>**Nástřešní kopule –** jedná se o prvek světlovodu, který sbírá venkovní světlo a umožňuje tedy vstup slunečních paprsků. V některých případech lze světlovod instalovat bez nástřešní kopule – tubus je zakryt pouze ochranným sklem. Bývá tak učiněno buďto z důvodu úspor anebo v případě, že okolní podmínky dovolují přímý přenos světla (tj. rovná střecha, boční stěna apod.), celková účinnost přenosu světla světlovodem se ale ve výsledku sníží. Nástřešní kopule jsou nejčastěji s čirým nebo matným povrchem různých tvarů. Vyrábí se obvykle z plastu nebo skla. Existují také varianty s přídavným parabolickým zrcadlem, které lze natočit dle směru slunečních paprsků [2].

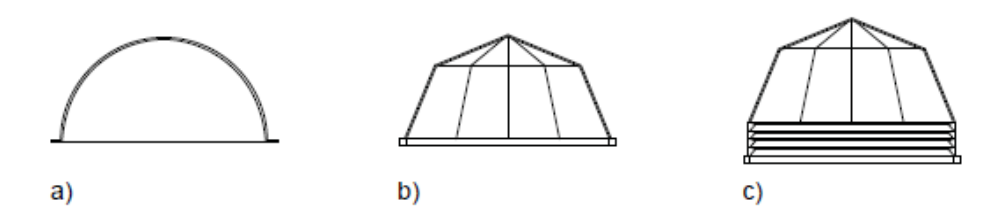

*Obrázek 3 [2] Základní druhy kopulí a) čirá, hladká b) skleněná, tvarovaná c) skleněná, částečně prizmatická*

<span id="page-13-1"></span>**Světlovodný tubus –** světlovodné tubusy jsou k dostání s různými vnitřními materiály pro odraz přenášeného světla – nejčastěji jsou to kovové neprůhledné plechy se zrcadlovým povrchem. Je kladen důraz na kvalitní odrazivost povrchu, neboť právě odrazivost se velice podílí na celkové účinnosti světlovodu. Tubusy jako takové mohou být pevné (přímé nebo ohýbané) případně ohebné (tvořené články). Především záleží na místě instalace světlovodu, poněvadž některé prostory neumožňují aplikaci přímého světlovodu – musí být aplikován ohýbaný světlovod. U dlouhých a ohýbaných světlovodů je nutno brát ohled na celkovou účinnost, která se zpravidla snižuje při mnoha ohybech odrazné cesty. Základními typy světlovodu jsou:

- **Neprůhledné tubusy se zrcadlovou úpravou –** vyrobeny z anodizovaného hliníku a z vnitřní strany opatřeny vysoce odrazivým povrchem. Nejčastěji používané.
- **Štěrbinové tubusy –** světlo prochází přes optickou štěrbinu
- **Transparentní tubusy –** využívané především pro několikapatrové budovy, kde je třeba více vývodů světla. Transparentní tubusy jsou opatřeny vysoce odrazivým filmem umožňujícím boční vývody.

Tubusy ze skla nebo transparentních plastů bez povrchové úpravy se většinou nepoužívají,

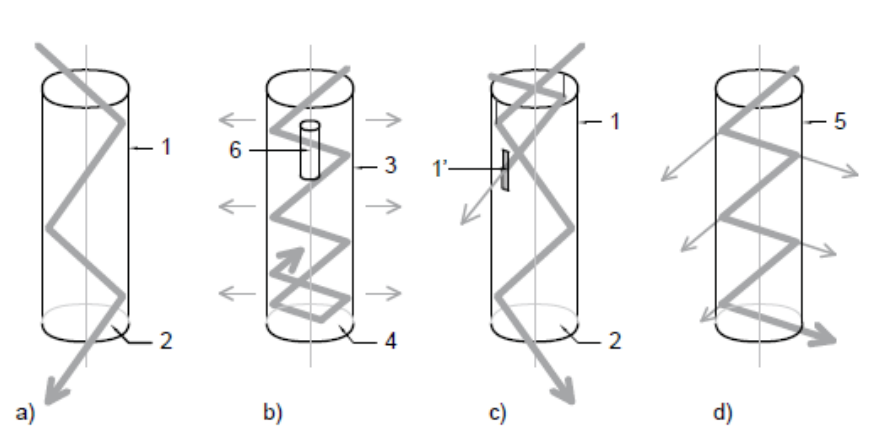

neboť nemají schopnost přenášet světlo na větší dálky [2][4].

*Obrázek 4 [2] Typy světlovodných tubusů a) zrcadlový b) transparentnísmikroprizmatickám filmem c) štěrbinový d) transparentní*

**Stropní kryt –**jedná se o konečnou část světlovodu, která přináší světlo do osvětlované místnosti. Ve většině případů je světlovod zakončen difuzorem, který rozptýlí světlo po osvětlované ploše. Existuje rovněž několik druhů difuzoru – plochý, vypouklý, kuželový [4].

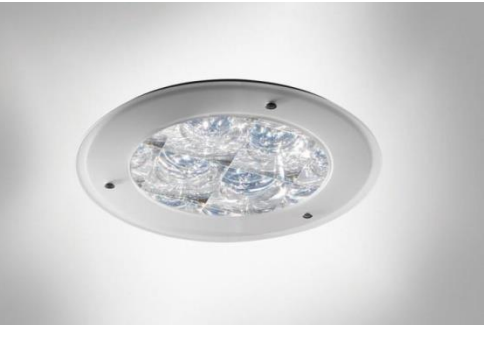

*Obrázek5[8][3] Difuzor na konci světlovodu.*

## <span id="page-14-0"></span>**3.3 Aktivní světlovodné systémy**

Aktivní světlovodné systémy využívají na rozdíl od pasivních systémů optická zrcadla a optické čočky ke koncentraci slunečního záření. Světlo je do budov dopravováno pomocí světelných šachet anebo také pomocí optických kabelů či vláken. Často jsou zde aplikovány

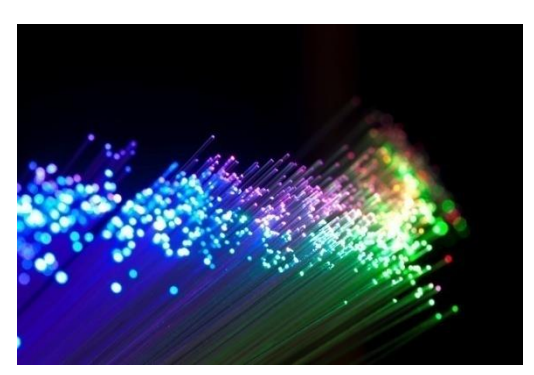

*Obrázek6 [5] Optickévlákno*

pomocné světlené systémy, jenž jsou aktivní při špatných světelných podmínkách okolí a v závislosti na intenzitě slunečního záření. Využití takových systémů je prozatím minimální, neboť vyžadují složitou obsluhu a jsou ekonomicky náročné [2].

# <span id="page-15-0"></span>**4 NORMOVANÉ EXTERIÉROVÉ SVĚTELNÉ PODMÍNKY**

Exteriérové světelné podmínky jsou velmi důležitou záležitosti pro konstrukci a instalaci světlovodů, neboť právě tyhle podmínky nám definují, jak světlovod umístit aby byl co nejvíce efektivní pro daný prostor, ale také jak moc je účinný. Zejména tedy při nejideálnějších světelných podmínkách a naopak při nejméně ideálních podmínkách.

### <span id="page-15-1"></span>**4.1 Obloha a její typy**

Samotná obloha je výsledkem rozptylu světla v atmosféře (troposféře), kde má na rozptyl světla významný vliv pobyt částic vody, vzduchu, prachu a dalších prvků, přičemž některé z prvků světlo částečně absorbují, jiné částečně odráží a další částečně propouštějí. Na základě těchto jevů vzniká několik druhů oblohy – od jasné až po rovnoměrně zataženou. Zejména v oblasti architektury se berou v potaz venkovní světelné podmínky, jelikož je obloha vlivem měnící se troposféry velice proměnlivá, je nutno mít předdefinováno několik základních typů oblohy. S myšlenkou a následným výzkumem standardizovaných obloh přišli tvůrci doc. Kittler a doc. Darula, kteří stanovili základních 15 typů obloh a k nim přiřadili příslušné parametry a konstanty – částečně převzaty organizací CIE [7].

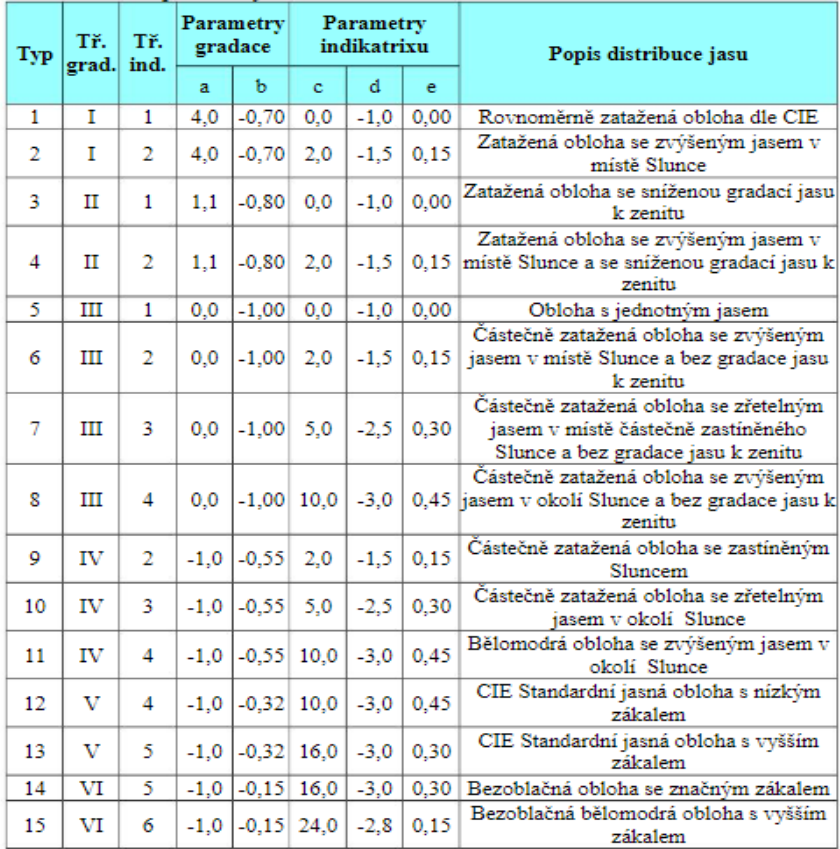

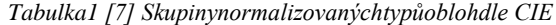

Pro konstrukci a instalaci světlovodů je mimo jiné velmi důležitá gradace neboli stupňování jasu oblohy a to zejména kvůli tomu, aby světlovod zachytil co nejvíce světelných paprsků. Nejvýraznější gradace jasu je při jasné obloze (v tab.1 typy 12 a 13), kdy světlovod bude přenášet velké množství paprsků a zároveň bude nejefektivněji pracovat (bude mít největší účinnost). Opakem je rovnoměrně zatažená obloha (v tab.1 typ 1), kde je gradace jasu takřka nulová.

Další definice obloh a gradace jasů jsou využívány ve většině případů pro výzkumné účely a vývoj denního osvětlení v budovách [7].

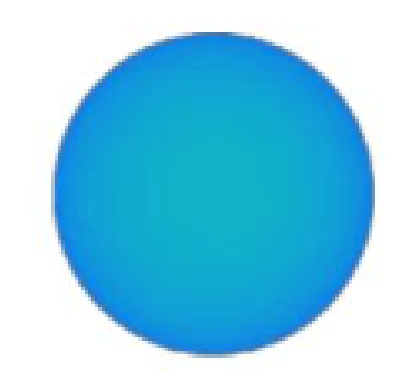

*Obrázek 7[7]Gradace jasu při rovnoměrně zatažené obloze dle CIE*

<span id="page-16-0"></span>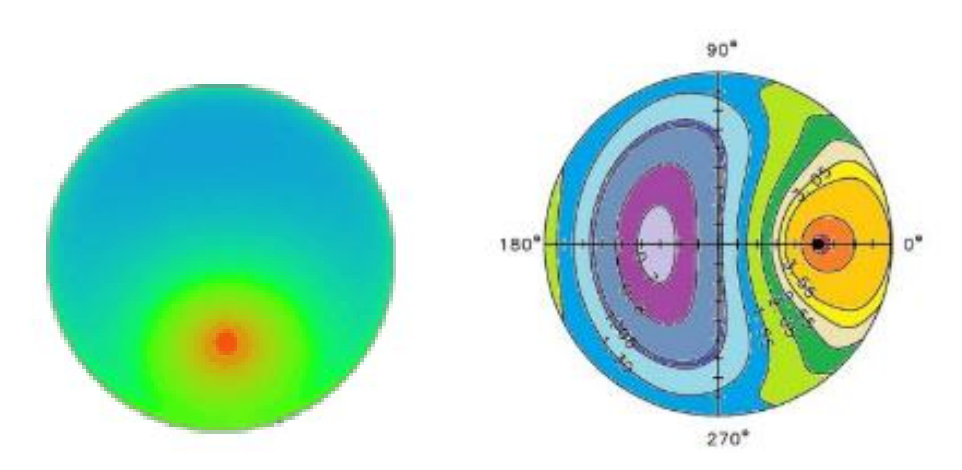

*Obrázek 8 [7] Gradace jasu při standardní jasné obloze dle CIE*

<span id="page-16-1"></span>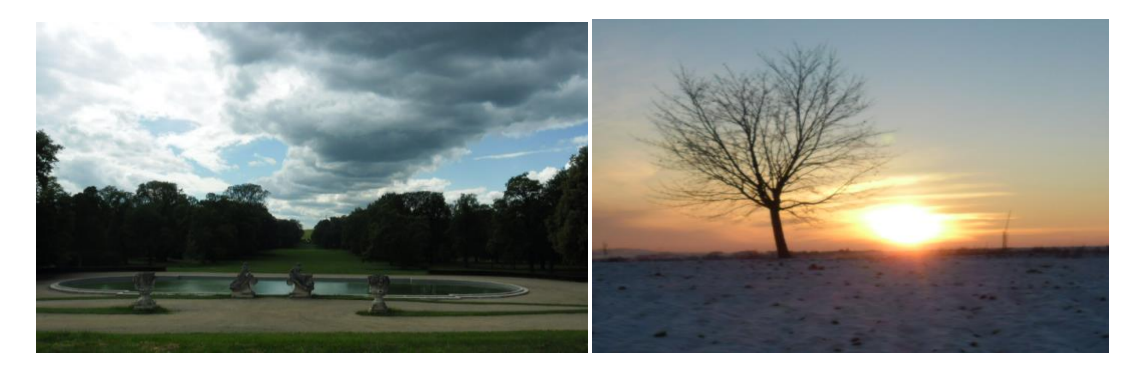

*Obrázek 9 Částečně zatažená obloha se zastíněným* 

<span id="page-16-2"></span>*Sluncem dle CIE (Slavkov u Brna) Obrázek 10 Jasná obloha s vyšším zákalem dle CIE (Rousínov)*

## <span id="page-17-0"></span>**4.2 Výběr adekvátních podmínek pro simulaci světlovodu**

Při simulaci světlovodu je nutno brát v potaz okolní prostředí v místě jeho budoucí aplikace. Nejoptimálnější variantou by byla situace trvalého neměnného přívodu světla s ideálními světelnými podmínkami. Bohužel exteriérové světelné podmínky jsou velmi proměnné, nelze tedy zajistit kvalitní a trvalou osvětlenost světlovodem. Jak jsme si popsali v předchozí kapitole, máme několik standardizovaných obloh, se kterými se pracuje při aplikaci světlovodů nebo při řešení interiérového osvětlení denním světlem. Záměrně jsme vybrali dva limitní stavy oblohy – nejvíce a nejméně ideální, ovšem takové stavy se vyskytnou zřídka párkrát v roce, proto je nutno brát v potaz i další typy obloh.

Prvním stavem je **jasná obloha** s kvalitním slunečným svitem – vybrali jsme ji z toho

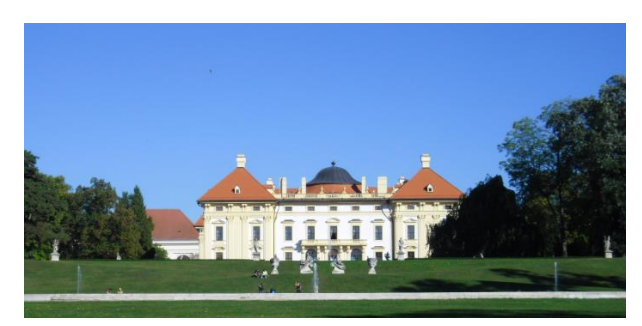

*Obrázek 11 Jasná obloha dle CIE (Slavkov u Brna)*

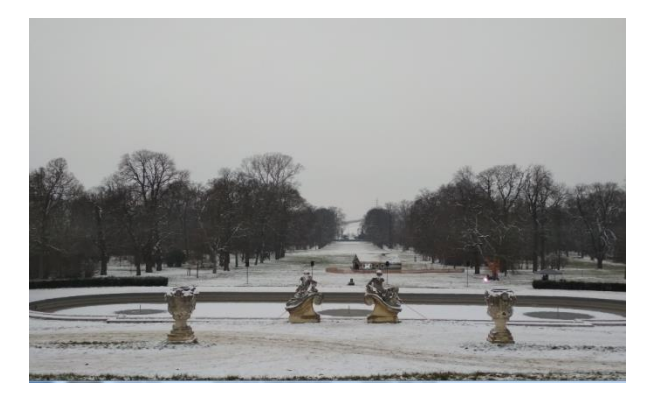

*Obrázek 12 Rovnoměrně zatažená obloha dle CIE (Slavkov u Brna)*

důvodu, poněvadž se jedná o nejideálnější situaci, která může nastat. Při jasné obloze je maximální sluneční svit a menší počet odrazů v těle světlovodu, což pochopitelně přispívá ke kvalitnímu osvětlení interiéru se světlovodem.

Musíme ale počítat i s nejnepříznivější světelnou situací – což se dostáváme k naší druhé volbě a to **rovnoměrně zatažené obloze**. V takové situaci světlovodem prochází pouze difúzní světlo daleko menší intenzity než při jasné obloze. V interiéru je rozdíl znatelný a proto je zde už na místě vyhodnotit, zda taková intenzita osvětlení bude dostačující či nikoliv. Rovnoměrně zatažená obloha je mimo jiné velmi důležitá pro návrh světlovodu, neboť pokud světlovod splní dané požadavky při rovnoměrně zatažené obloze, pak je splní i při jakékoli jiné exteriérové světelné situaci.

Nyní jsme si popsali dva limitní stavy oblohy, ale pro kvalitní posudek efektivity světlovodu je nutné uvažovat i běžně vyskytované typy obloh. Pro naše potřeby byli vybráni zástupci typů obloh od každé třídy gradace jasu. Dle CIE se jedná konkrétně o oblohy: **zatažená obloha se zvýšeným jasem v místě Slunce a se sníženou gradací jasu k zenitu**, **částečně zatažená obloha se zřetelným jasem v místě částečně zastíněného Slunce a bez gradace jasu k zenitu**, **částečně zatažená obloha se zastíněným Sluncem** a **poslední bezoblačná obloha se značným zákalem.**

# <span id="page-18-0"></span>**5 SVĚTLOVODY V ODBORNÝCH PUBLIKACÍCH**

Světlovody jsou v dnešní době velmi diskutovanou záležitostí, poněvadž jsou důrazně kladené požadavky na kvalitní osvětlení v místech, kde nelze zpravidla z konstrukčních důvodů přivádět denní světlo běžným způsobem. Světlovod je ideální řešení pro místa závislá pouze na umělém osvětlení a proto se mu aktuálně věnuje nemalá řada odborníků. Světlovod je komplexní zařízení pro distribuci denního světla a je velmi obtížné předpovědět jeho přenosové vlastnosti a dostupnost denního světla přivedeného z exteriéru. Důvodem složitosti popisu je zdroj světla, který představuje neustále měnící se světelné podmínky. Rešerše odborných publikací přinesla náhled do současného stavu vývoje, popisu, měření a simulací světlovodů.

První část publikací ([9][10][11][12][13]) popisuje případové studie s měřením či posuzování vhodnosti osvětlení pomocí zvolené varianty světlovodu, či světlovodů. Další část publikací ([16][19][20][21][22])předpovídá výstupní charakteristiky na základě simulací. Poslední část([14][15]) se věnuje analytickým popisům světlovodů, případně oblohového světla.

### <span id="page-18-1"></span>**5.1 Případové studie**

## <span id="page-18-2"></span>**5.1.1 Experimentální analýza měřítka světelných potrubí a denního osvětlení**

Článek publikovali David M.KENNEDY a Fergal O´ROURK. Hlavní podstatou výzkumu bylo navrhnout a vyvinout přirozený osvětlovací systém, který by osvětloval místa bez přísunu denního světla během denní pracovní doby. Přirozený osvětlovací systém by

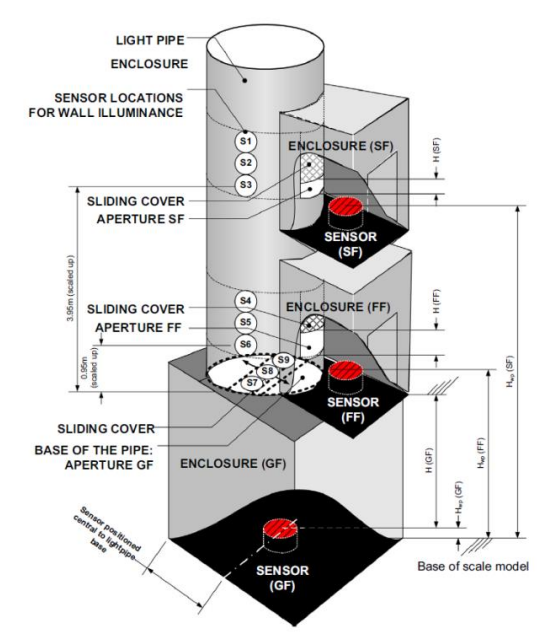

mimo jiné ušetřil elektrickou energii vynaloženou na provozování umělého osvětlení.

> Výzkum probíhal ve Spojeném království a Irsku, kde je mnohočetný výskyt budov závislých pouze na umělém osvětlení, což úzce souvisí s vysokou spotřebou elektrické energie (umělé osvětlení tvořilo až 16% celkové spotřeby daného subjektu).

<span id="page-18-3"></span>*Obrázek 13 [9] - Model světlovodu pro přenos*

Pro výzkum byl vyvinut model světlovodu s měřítkem 1:13 pro přenos světla do pracovních rovin (obr.13). Světlo vstupuje přes nástřešní otvor do světlovodu, který je tvořen hliníkovou fólií s odrazivostí 0,95 a obsahuje boční vývody se senzory na dvou úrovních s pohyblivými clonami a hloubkou pracovní roviny. Poslední vývod se nachází na konci světlovodu, odkud je světlo přiváděno na další senzor (simulace podzemních prostor).

Jako zdroj světla posloužila modulová lampa simulující denní podmínky v Dublinu (53°260N).

Experiment probíhal při venkovním osvětlení 11 000 a 14 000 luxů, přičemž v referenčních bodech byla naměřena intenzita osvětlení 532 lux (hloubka pracovní roviny 0,133m). Z výsledku je patrné, že čím větší hloubka pracovní roviny, tím menší intenzita osvětlení (v závislosti na kvalitě namíření clony). Výsledkem experimentu je dokázáno, že světlovod je schopen poskytnout světlo do více pracovních prostor, což má významné výhody zvláště pro výškové budovy [9].

## <span id="page-19-0"></span>**5.1.2 Denní osvětlení přímých světelných potrubí - případová studie pro různé klimatické zóny**

Článek publikovali Ernest K.W., Miroslav KOCIFAJ, František KUNDRACIK, Jitka MOHELNÍKOVÁ a další. Článek popisuje zvláštní studii o účinnosti světlovodu při různých klimatických podmínkách. Experiment probíhal za pomoci simulačního nástroje HOLIGILM při těchto parametrech:

(a) Zeměpisná šířka: 0°,20°,40°,60°.

Datum: 15.ledna, 15.února … 15. Prosince.

- (b) Stav oblohy: polojasno (jasná solární korona, obrysolární účinek), jasno.
- (c) Optické vlastnosti světlovodného potrubí: světelná propustnost kopule 0,92, propustnost difuzoru 0,7, odrazivost světlovodu 0,95, délky trubek 1,8m a 3,6m, průměr 0,52m.

Výsledkem bylo vyhodnocení efektivity přenosu, průměrného kosinu a celkové svítivosti při výše zmíněných podmínkách. Získané výsledky ve studii zdůrazňují význam klimatického prostředí, který je zapotřebí uvažovat při konstrukci světlovodu [10].

#### <span id="page-19-1"></span>**5.1.3 Testováníprototypusvětelnéhopotrubí**

Článek publikovali Ayodeji OMISHORE, Petr MOHELNÍK, Denis MÍČEK z VUT Brno. Hlavní podstatou je výzkum efektivnosti světelného systému na bázi dlouhodobého měření osvětlení. Data z měření poskytují přehled o potenciálu systému pro vedení světla z přímého slunečního slunečního svitu. Samotné měření započalo zjištěním světelné účinnosti potrubí na základě měření osvětlení a následovalo hledání nejvhodnějšího způsobu instalace světelného potrubí v klimatických podmínkách oblačného podnebí (tj. zejména střední Evropa).

Pro měření byla vybudována provizorní místnost na střeše budovy, ve které byly umístěny měřicí přístroje – konkrétně sada dvou kalibrovaných měřičů osvětlení LX-1128SD. Měření bylo provedeno za typických podmínek okolí (častější zatažená obloha) a na základě

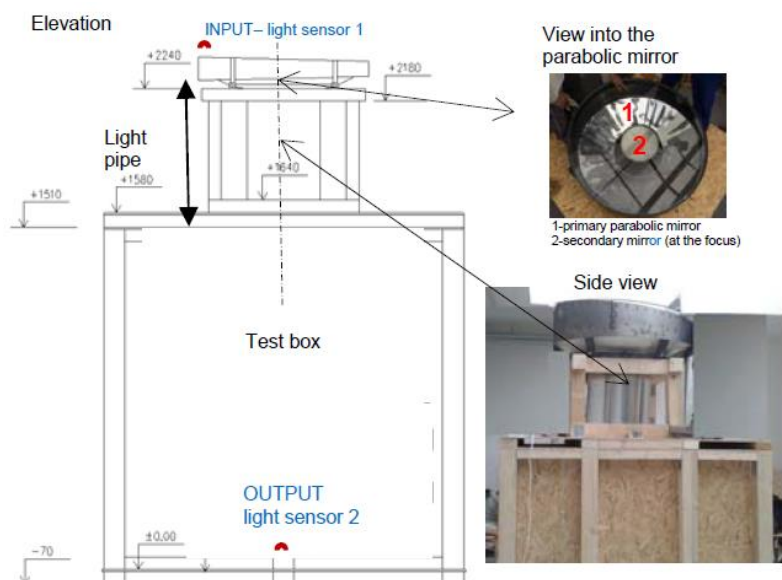

*Obrázek14[11] Prototypsvětlovodu*

toho následovalo porovnání výsledků s normami pro denní světlo ve zdejších klimatických oblastech. Podle světelných toků ϕ1(sv.tok na vstupu) a ϕ2 (sv.tok na výstupu) byla vypočtena celková účinnost světelného potrubí.

Výsledná celková účinnost světlovodu byla vyhodnocena jako 3% pro zamračenou oblohu a 4% pro oblohu slunné podmínky [11].

### <span id="page-20-0"></span>**5.1.4 Srovnávací měření světelných potrubí**

Článek publikovali Jiří PLCH, Jitka MOHELNÍKOVÁ a Jakub KRÁL z VUT Brno. Hlavní podstatou je vyhodnocení účinnosti dvou typů světelných potrubí. K experimentu byly využity dva běžně dostupné světlovou (LP1 – průměr 0,53m/délka 2,5m a LP2 průměr 0,55m/délka 2,5m) umístěných ve dvou identických buňkách vybavených

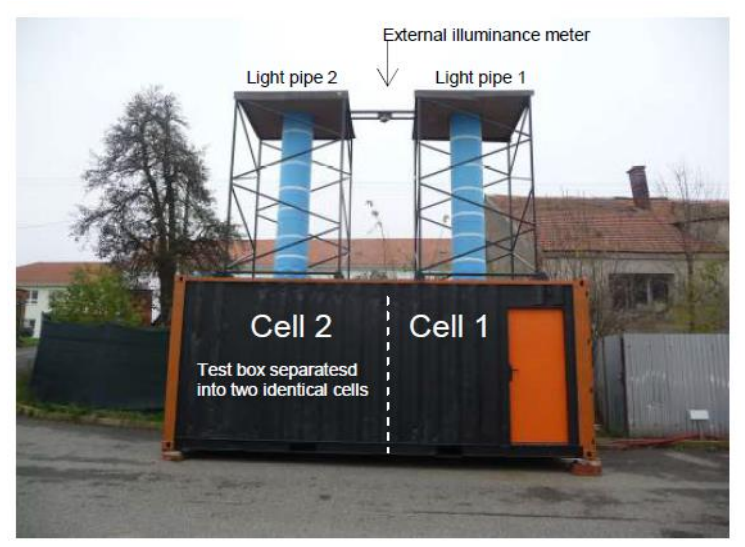

*Obrázek15[12]Dvadruhysvětlovodů a jejichbuňky*

měřicími přístroji (měřiče osvětlení a osvětlovače).

Měření probíhalo v intervalu jedné minuty od února 2015 po dobu tří měsíců a z celkové analýzy vyplynulo, že světlovod LP1 s průměrem 0,53m má větší účinnost než světlovod LP2 [12].

### <span id="page-21-0"></span>**5.1.5 Návrh osvětlení podzemního parkoviště pomocí světlovodů v kombinaci s LED diodami**

Článek publikovali Simei JI, Guanying CAO a Jinghui ZHANG a jeho hlavní podstatou je navrhnout efektivní osvětlení podzemní garáže DalianNational-ities University. Do podzemní garáže bylo umístěno celkem 32 tubusových světlovodů (každý o průměru 0,53m) proložených LED diodami (jedna LED dioda o výkonu 20W) a jejich provoz byl řízen na

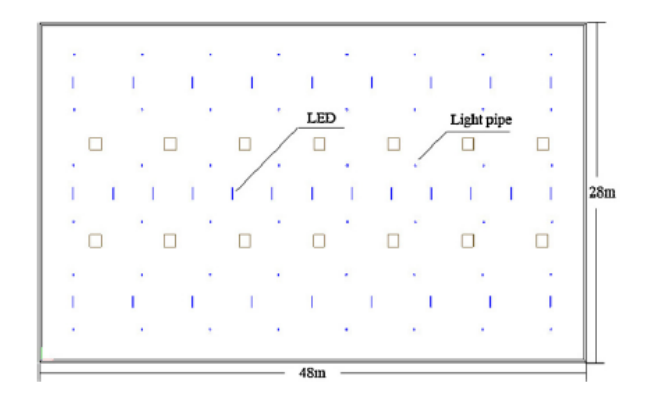

*Obrázek 16 [13] Rozmístění světlovodů a LED diod v podzemní garáži*

základě denního osvětlení. Pokud byly ideální světelné podmínky, nebylo třeba využití přisvícení diodami, naopak v případě zatažené oblohy byla dle potřeby regulována intenzita LED diod. Samotný experiment prvotně proběhl v programu DIAlux (světlovody v programu TracePro) a teprve až následně byl vytvořen v reálu. Přínosem celého experimentu je snížení spotřeby elektrické energie v denní dobu, kdy je možné využít denní světlo [13].

### <span id="page-21-1"></span>**5.2 Praktické simulace**

#### <span id="page-21-2"></span>**5.2.1 Modelování ohnutého světlovodu za pomoci simulátorů oblohy**

Článek publikovali L.KÓMAR a M.KOCIFAJ. Tento článek poukazuje, jak získat širokou škálu vlastností okolního prostředí při simulaci světlovodu prostřednictvím propojení dvou simulačních programů. Konkrétně se jedná o programy HOLIGILM a UNISKY. Hlavním úkolem experimentu je navrhnout optimální světlovod pro nejméně i nejvíce vhodné podmínky prostředí – zejména je nutno brát v potaz oblačnost, jas a účinnost světlovodu. Vedlejšími úkoly jsou mimo jiné zjištění optického výkonu v závislosti na parametrech světlovodu (délka, průměr, tvar atd.) [16].

## <span id="page-21-3"></span>**5.2.2 Dynamické simulace denního světla – vliv výběru klimatických podmínek**

Článek publikovali L.BELLIA, A.PEDASE a F.FRAGLIASSO. Hlavní podstatou zdejšího článku je navrhnout ideální datový soubor, jenž má posloužit pro simulační programy denního světla. Výzkumem a dlouhodobým pozorováním byly vyhodnoceny světelné podmínky pro Řím a Kodaň stanovené pro jednoduchou samostatnou kancelář s respektováním všech možných směrů paprsků slunečního svitu. Diskutovány byly také rozdíly výsledků na základě kvality osvětlení měřeného interiéru [19].

#### <span id="page-22-0"></span>**5.2.3 Analýza přesnosti simulačních programů denního osvětlení**

Článek publikovali I.ACOSTA, C.MUNOZ, P.ESQUIVIAS a J.NAVARO. Hlavním cílem je analýza přesností simulačních programů denního osvětlení, které jsou běžně využívány v architektuře. Testovanými programy byly 3DS Max Design, DaylightVisualizer 2.6, DaySim 3.1b, Design Builder 3.0. Dialux 4.8, EcotectAnalysis 2011, Lightscape 3.2 a Relux Pro. Na základě standardizovaných obloh CIE byly zvoleny okolní simulační podmínky, za kterých probíhaly jednotlivé simulace. Referenční parametry pro programy udával analytický výpočet. Po vyhodnocení se ukázalo, že program Visualizer představuje relativní chybu 10%, dále potom programy Dialux a Lightscape prokázaly relativní nepřesnost pod 30%. Nevyhovující byly programy Ecotect a Relux, jenž představovaly vysokou relativní chybu [20].

#### <span id="page-22-1"></span>**5.2.4 Metoda konstrukce virtuálních simulátorů založená na CAD**

Článek publikoval Stephen K.WITTKOPTF a hlavní podstatou publikace je představení nové metody konstrukce virtuálního protředíVirtualSkyDomes (VSD), která pomáhá překonat nedostatky standardního softwaru založeného na CAD. VSD je model polokoule obsahující 145 bodů světla, který umožňuje plné využití všech 15 typů standardizovaných obloh dle CIE, což napomáhá ke kvalitnější simulaci vnějších světelných podmínek [21].

#### <span id="page-22-2"></span>**5.2.5 Srovnávací analýza přesnosti simulace denního světla**

Článek publikovali T. GIBSON a M. Krarti a jedná se vlastně o ověřovací studii pro vybrané simulační programy denního osvětlení – EnergyPlus, DELight, DAYSIM a SPOT. Pro simulaci byly vybrány tři světelné podmínky, za kterých byl otestován každý z výše zmíněných programů. Testovala se především schopnost každého softwaru vyhodnotit parametry objektů s vnitřními překážkami a vnějšími odrazy. Jako nejpřesnější simulační program byl vyhodnocen DAYSIM. Cílem studie je poskytnout informace o tom, jak přesně software předpovídá vnější podmínky pro návrhy v podobné lokalitě [22].

### <span id="page-22-3"></span>**5.3 Analytický popis světlovodů**

## <span id="page-22-4"></span>**5.3.1 Přesný nástroj pro expresní analýzu optické účinnosti válcových světlovodů s libovolnými poměry stran**

Článek publikovali J.PETRŽALA, M. KOCIFAJ a L.KÓMAR. Hlavní podstatou je výzkum možnosti analytického řešení optické účinnosti přímých světlovodů.

Hlavní část výzkumu byl analytický výpočet optické účinnosti podle nového optického řešení a poté modelování typických situací v programu HOLIGILM, Následovalo porovnávání jednotlivých získaných výstupů včetně výpočtu optické účinnosti s analyticky vypočtenými výsledky, kde byly diskutovány výsledky [14].

## <span id="page-23-0"></span>**5.3.2 Analytický odhad optické účinnosti cylindrického světlovodu za různých světelných podmínek**

Článek publikovali J.PETRŽALA a L.KÓMAR. Hlavním účelem experimentu je validace analytické metody umožňující rychlý odhad optické účinnosti přímého světeleného potrubí za různých podmínek okolního prostředí. Zde byl použit CIE model oblohy, na kterém bylo simulováno několik druhů jasu a osvětlenosti. Analytická metoda byla následně implementována do softwaru TubeEff, který slouží pro rychlé zjištění účinnosti světlovodu. Dále proběhlo opakované měření v programu TubeEff a zároveň v HOLIGILMU, který byl v tomto případě referenčním programem. Výsledkem celého experimentu je ověření, že analytická metoda nepřekračuje chybu více jak 10% při určení celkové účinnosti [15].

## <span id="page-24-0"></span>**6 PRAKTICKÁ ČÁST – SIMULACE SVĚTLOVODŮ**

## <span id="page-24-1"></span>**6.1 Světlovody**

Nejideálnější variantou by byl rovný světlovod s dokonale odrazivým povrchem, což by zajistilo vysokou účinnost přenosu světla do interiéru. V praxi je aplikace světlovodu různorodá, tudíž rovný světlovod lze aplikovat jen v situacích, kdy je to umožněno okolním prostorem. Pro naše účely byly vybrány světlovodné tubusy různých tvarů pro široké spektrum aplikací – zejména s ohyby pod různými úhly.

| Číslo          | <b>Model</b>     | Délka<br>celková | Koleno<br>1              | Koleno<br>$\mathbf{2}$   | Simulováno v          |  |
|----------------|------------------|------------------|--------------------------|--------------------------|-----------------------|--|
| provedení      |                  | [mm]             | ľ۱                       | $\mathsf{I}^\circ$       | programech            |  |
| 1              |                  | 3000             | $\blacksquare$           |                          |                       |  |
| $\overline{2}$ | Rovný            | 6000             | $\qquad \qquad -$        | $\qquad \qquad -$        | TracePro, Holigilm    |  |
| 3              |                  | 9000             |                          |                          |                       |  |
| $\overline{4}$ |                  |                  | 15                       | 15                       |                       |  |
| 5              |                  | 3000             | 45                       | 45                       | <b>TracePro</b>       |  |
| 6              |                  |                  | 75                       | 75                       |                       |  |
| $\tau$         | Lomený           |                  | 90                       | 90                       |                       |  |
| $8\,$          |                  | 6000             | 15                       | 15                       | <b>TracePro</b>       |  |
| 9              |                  |                  | 45                       | 45                       |                       |  |
| 10             |                  |                  | 75                       | 75                       |                       |  |
| 11             |                  |                  | 90                       | 90                       | TracePro              |  |
| 12             |                  | 9000             | 15                       | 15                       |                       |  |
| 13             |                  |                  | 45                       | 45                       |                       |  |
| 14             |                  |                  | 75                       | 75                       | TracePro              |  |
| 15             |                  |                  | 90                       | 90                       |                       |  |
| 16             | Holé světlovodné | 3000             | $\overline{\phantom{0}}$ | $\overline{\phantom{a}}$ |                       |  |
| 17             | tubusy           | 6000             |                          |                          | TracePro, TubeEffTool |  |
| 18             |                  | 9000             |                          | $\qquad \qquad -$        |                       |  |

*Tabulka2 - parametrysimulovanýchsvětlovodů.*

Simulované světlovody jsou rozděleny do dvou základních skupin – rovné a lomené. Rovné světlovody jsou ve třech délkových provedeních – 3000, 6000 a 9000 mm. Uvedená délka představuje osovou délku tubusu. V hodnotě se neuvažuje rozměr nástřešní kopule a výstupního difuzoru. U lomených světlovodů je situace obdobná – obsahují navíc dvě lomená kolena pod několika úhly (viz tab.č.2). Výsledná osová vzdálenost je opět ve třech provedeních jako u rovných světlovodů. Některé dostupné simulační programy nedokáží uvažovat prvky světlovodu, jimiž jsou nástřešní kopule a difuzor – pro takový případ se jednalo o simulaci holého světlovodného tubusu jako takového.

Šířka světlovodných tubusů je 350 mm a byla vybrána z důvodu častého použití.Pro úplnost je vhodné doplnit, že bylo při výběru parametrů vycházeno z nejčastějších stavebních provedení budov dle normy pro obytné budovy ČSN 734301 čl. 5.2.3.8 [18].

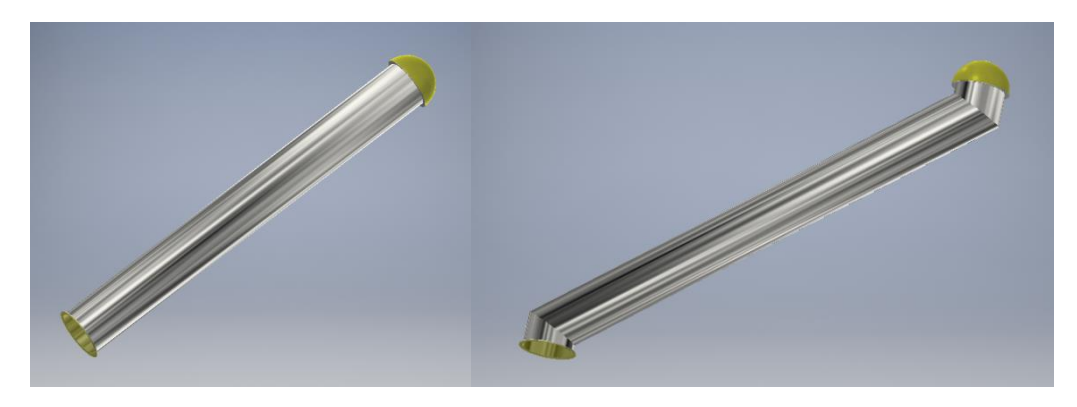

*Obrázek 17Praktická ukázka rovného světlovodu a světlovodu s lomenými koleny*

<span id="page-25-0"></span>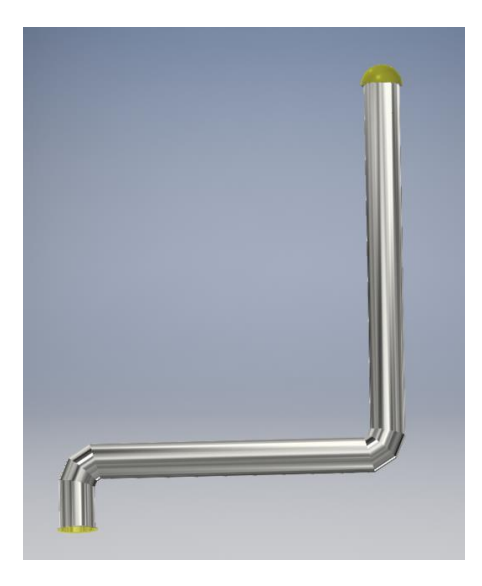

*Obrázek 18 Světlovod s lomenými koleny 2x90°*

<span id="page-25-1"></span>Světlovody délky 9000mm jsou primárně určeny pro vícepatrové domy, kde je třeba přivádět denní světlo do přízemních prostor nebo vnitřních prostor bez možnosti přirozeného přístupu denního světla. V úvahu jsou brány možné varianty vedení tubusu ze střechy s ostrým úhlem ale i ze střechy ploché. Nejdůležitější část světlovodu tj. světlovodný tubus je pro naše potřeby opatřen standardním leštěným hliníkovým povrchem, tedy obyčejným zrcadlem. Nejedná se nejlepší možný materiál, který je dostupný na trhu, ale záměrem simulací bylo zjištění rozdílů jednotlivých simulačních prostředí.

## <span id="page-26-0"></span>**6.2 Programy**

Nedílnou součástí bude vytvoření modelů jednotlivých světlovodů a následné simulování okolního prostředí. Samotné simulování proběhne v několika dostupných programech, přičemž jako referenční bude program TracePro. Při porovnání výsledků simulací shodných světlovodů v různých programech stanovíme odchylku. Vybranými programy jsou:

- > Holigilm, resp. TubeEffTool
- > TracePro

### <span id="page-26-1"></span>**6.2.1 Simulační program TracePro**

Simulační program TracePro je nástroj pro sledování paprsků a možností tvorby optické analýzy hmotných modelů. Program TracePro analyzuje paprsky na základě "GeneralizedRayTracing" – což znamená, že sleduje trajektorie jednotlivých paprsků. Jedná se o nejdokonalejší způsob simulace šíření světla v optickém prostředí. Tento způsob simulace je však podmíněn precizním popisem optického prostředí. Program kalkuluje s tím že, paprsky na každém kontaktu s hmotným prostředím mohou podlehnout absorpci, lomu, odrazu (rozptylu) anebo difrakci. Z těchto důvodu se jedná o výpočetně velmi náročnou simulaci. Naštěstí tento program umožňuje dva základní módy výpočtu, které umožňují se zabývat buď celým optickým prostředím anebo dílčími objekty zájmu. Druhý mód simulace představuje méně náročný výpočetní úkol. Omezujícím faktorem při simulaci jsou hrany hmotných objektů, na kterých nelze vypočíst derivaci směru paprsku a z toho důvodu paprsek zaniká a není s ním dále kalkulováno.

<span id="page-26-2"></span>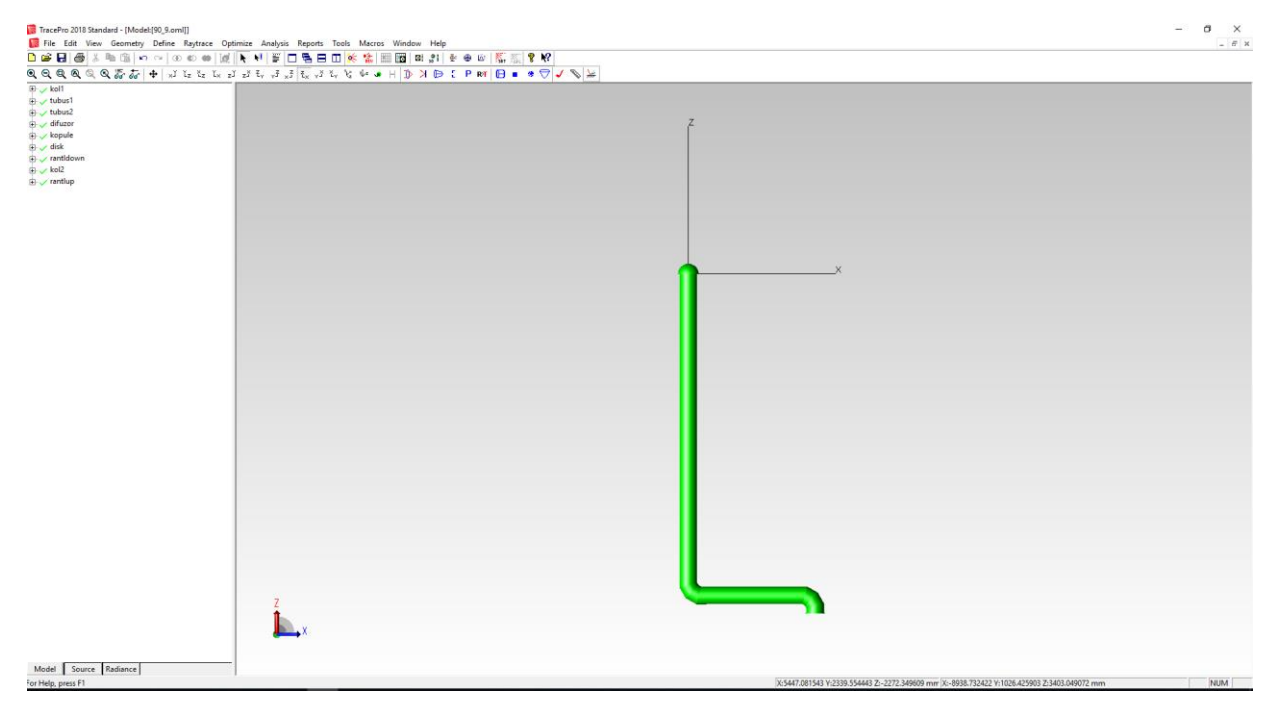

*Obrázek19SimulačníprostředíTracePro*

Další výhodou programu TracePro je široké spektrum materiálů předdefinovaných v knihovnách, což umožňuje kvalitní simulaci konkrétní situace. Uživatel si může nadefinovat i vlastní materiál, což je ale náročné z hlediska přesného určení jeho reálných vlastností. Dále je umožněna vlastní geometrická definice optického prostředí, či si může uživatel požadované objekty importovat ve formě několika typů souborů připravených v jiných konstrukčních programech k tomu lépe vybavených (např. Inventor). Program skvěle vystihuje možnosti vlastní definice externích světelných zdrojů i jejich spektrálních vlastností a množství vyslaných paprsků. Kromě toho program obsahuje typy standardizovaných obloh dle CIE (viz. kapitola 4.1 ). V nástrojích Solar Emulator je možné nastavit reálné trajektorie pohybu Slunce po obloze na základě umístění objektu na Zemi a konkrétního data.

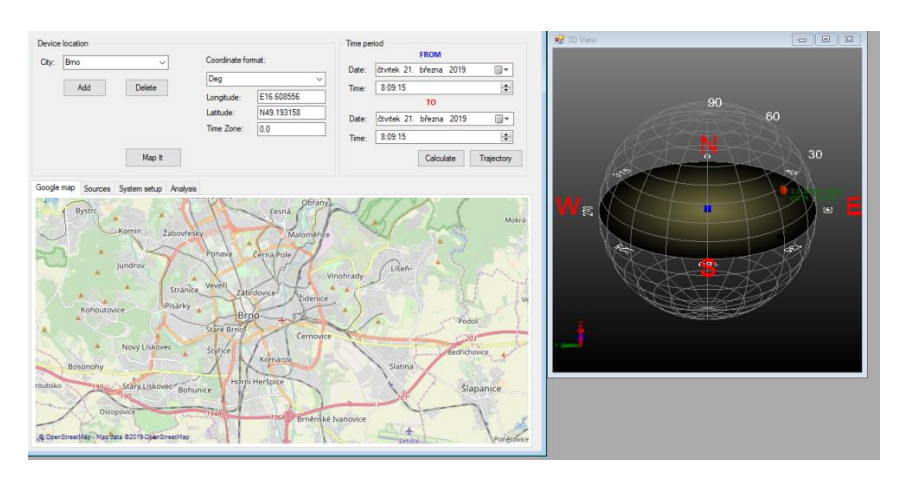

*Obrázek 20 Nastavení vybrané lokace v Solar Emulatoru*

<span id="page-27-0"></span>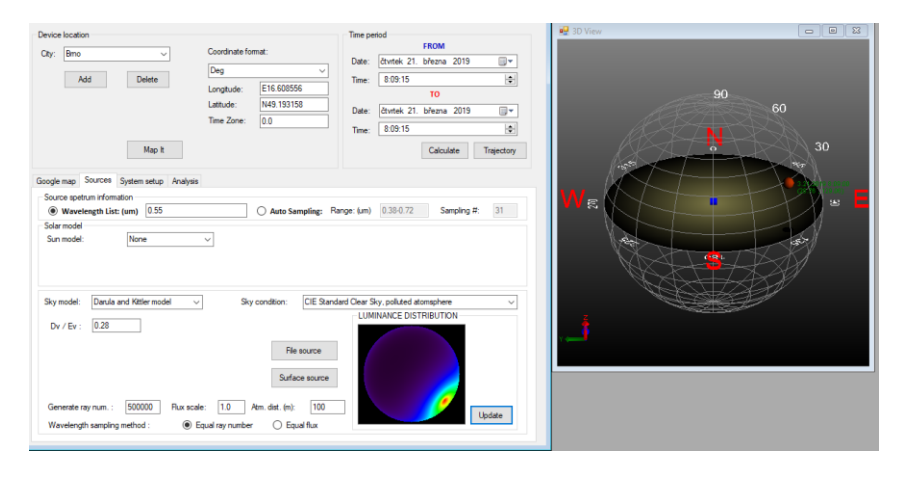

*Obrázek 21 Ukázka gradace jasu při konkrétním datu*

<span id="page-27-1"></span>Mimo jiné lze počítat ve veličinách zářivých i fotometrických. Výsledky simulací program exportuje v různých formách dle potřeby. V našem případě se jednalo o zobrazení dopadajících paprsků na žádanou plochu (nástřešní kopule) nebo jí procházejících (difuzor). Výsledkem byl sumární světelný tok na vstupu i výstupu, na základě kterého byla vypočtena celková účinnost přenosu světla světlovodem.

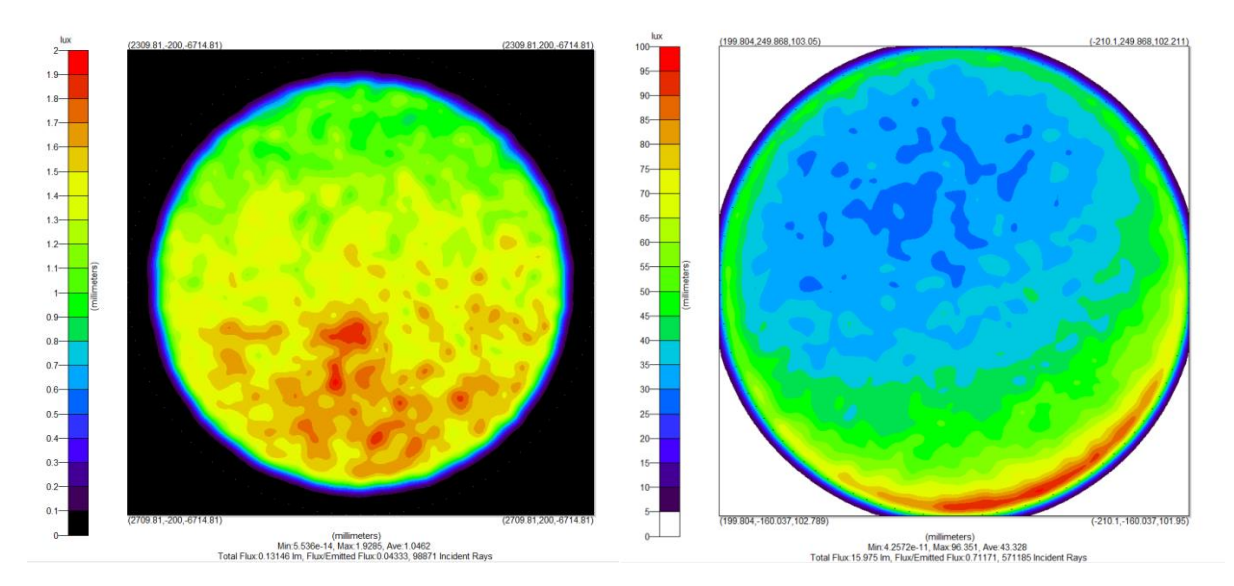

<span id="page-28-1"></span>*Obrázek 22 Ukázka výstupu na difuzoru v programu TracePro pro oblačnou (vpravo) a zataženou oblohu (vlevo)*

#### <span id="page-28-0"></span>**6.2.2 Simulační program Holigilm**

Holigilm (HollowLightGuideInteriorIlluminationsMethod) představuje výpočetní nástroj pro určení osvětlení obdélníkové místnosti pomocí světlovodů jako světelných zdrojů. Program umožňuje velmi rychlý výpočet šíření světla světlovody na základě jejich analytického popisu. Uživatelské prostředí programu je řešeno velmi jednoduše. Po zadání základních parametrů týkajících se světlovodů a exteriérových světelných podmínek je proveden rychle probíhající výpočet. Výstupy jsou vztaženy buďto k místnosti anebo k samotnému difuzoru. V programu jsou obsaženy standardizované oblohy dle CIE. Ve volně dostupné verzi programu byl však omezený počet standardizovaných obloh. Z toho důvodu bylo možné provést pouze dva typy simulací (pro oblohu typu 1 a typu12), avšak pro porovnání s programem TracePro toto bylo dostačující. Program Holigilm má jistá omezení v oblasti konstrukce světlovodu – kdy umožňuje výpočty pouze rovných světlovodných tubusů.

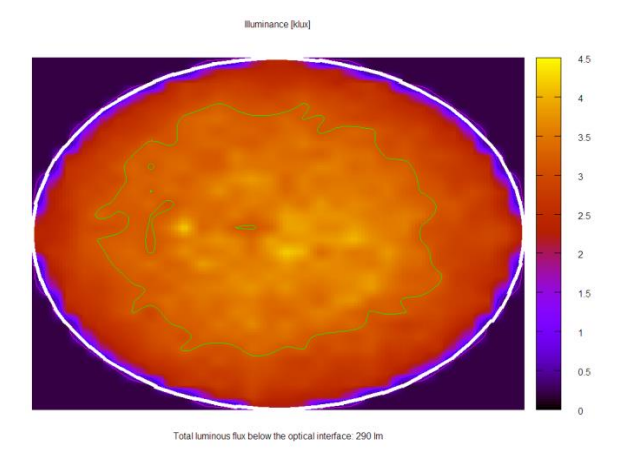

<span id="page-28-2"></span>*Obrázek 23 Ukázka výstupu z programu Holigilm*

Sesterským dokonalejším programem, který vychází z Holigilmu je TubeEffTool. Jeho výpočet je o poznání rychlejší oproti programu Holigilmu, ale uvažuje pouze vlastní světlovod bez dalších optických prvků – nástřešní kopule a stropního difuzoru. Výstup představuje výsledky na horní a spodní hranici volného tubusu. Pro porovnávací simulaci jsme museli odstrojit rovné světlovody od kopule a difuzoru abychom je mohli simulovat následně i v programu TracePro[2].

## <span id="page-29-0"></span>**6.3 Porovnávací simulace vybraných programů**

## <span id="page-29-1"></span>**6.3.1 Výsledky porovnávací simulace v programech TracePro / TubeEff**

| <b>Typ</b><br>Model |                               | Celková délka |                 | <b>Vstup</b> | Výstup | Celková účinnost |
|---------------------|-------------------------------|---------------|-----------------|--------------|--------|------------------|
| oblohy              |                               | [mm]          | Program         | [lm]         | [Im]   | [%]              |
|                     | Holé                          | 3000          |                 | 1.03         | 0.49   | 48.15            |
|                     | světlovodné                   | 6000          | <b>TracePro</b> | 1.03         | 0.31   | 30.30            |
| 1                   | tubusy                        | 9000          |                 | 1.03         | 0.21   | 20.78            |
|                     | Holé                          | 3000          |                 | 438.00       | 264.00 | 60.27            |
|                     | světlovodné<br>tubusy         | 6000          | TubeEffTool     | 438.00       | 185.00 | 42.24            |
|                     |                               | 9000          |                 | 438.00       | 137.00 | 31.28            |
|                     | Holé                          | 3000          | <b>TracePro</b> | 2.93         | 1.22   | 41.48            |
|                     | světlovodné                   | 6000          |                 | 2.93         | 0.73   | 24.86            |
| 4                   | tubusy                        | 9000          |                 | 2.93         | 0.49   | 16.58            |
|                     | Holé                          | 3000          |                 | 963.00       | 467.00 | 48.49            |
|                     | světlovodné                   | 6000          | TubeEffTool     | 963.00       | 322.00 | 33.44            |
|                     | tubusy                        | 9000          |                 | 963.00       | 230.00 | 23.88            |
|                     | Holé                          | 3000          |                 | 7.60         | 2.75   | 36.20            |
|                     | světlovodné                   | 6000          | <b>TracePro</b> | 7.60         | 1.55   | 20.37            |
| 7                   | tubusy                        | 9000          |                 | 7.60         | 0.99   | 13.00            |
|                     | Holé<br>světlovodné<br>tubusy | 3000          | TubeEffTool     | 1948.00      | 981.00 | 50.36            |
|                     |                               | 6000          |                 | 1948.00      | 661.00 | 33.93            |
|                     |                               | 9000          |                 | 1948.00      | 459.00 | 23.56            |
|                     | Holé<br>světlovodné<br>tubusy | 3000          | <b>TracePro</b> | 10.92        | 3.32   | 30.43            |
|                     |                               | 6000          |                 | 10.92        | 1.76   | 16.16            |
| 9                   |                               | 9000          |                 | 10.92        | 1.09   | 9.98             |
|                     | Holé                          | 3000          |                 | 1860.00      | 879.00 | 47.26            |
|                     | světlovodné                   | 6000          | TubeEffTool     | 1860.00      | 588.00 | 31.61            |
|                     | tubusy                        | 9000          |                 | 1860.00      | 396.00 | 21.29            |
|                     | Holé                          | 3000          |                 | 4.11         | 1.02   | 24.84            |
|                     | světlovodné                   | 6000          | <b>TracePro</b> | 4.11         | 0.49   | 12.00            |
| 12                  | tubusy                        | 9000          |                 | 4.11         | 0.29   | 6.94             |
|                     | Holé                          | 3000          |                 | 2686.00      | 820.00 | 30.53            |
|                     | světlovodné<br>tubusy         | 6000          | TubeEffTool     | 2686.00      | 399.00 | 14.85            |
|                     |                               | 9000          |                 | 2686.00      | 226.00 | 8.41             |
|                     | Holé                          | 3000          | TracePro        | 15.88        | 3.25   | 20.44            |
|                     | světlovodné                   | 6000          |                 | 15.88        | 1.48   | 9.34             |
| 14                  | tubusy                        | 9000          |                 | 15.88        | 0.83   | 5.20             |
|                     | Holé                          | 3000          |                 | 2166.00      | 933.00 | 43.07            |
|                     | světlovodné                   | 6000          | TubeEffTool     | 2166.00      | 556.00 | 25.67            |
|                     | tubusy                        | 9000          |                 | 2166.00      | 347.00 | 16.02            |

*Tabulka 3 Vstupní a výstupní parametry získané z programůTracePro a TubeEff*

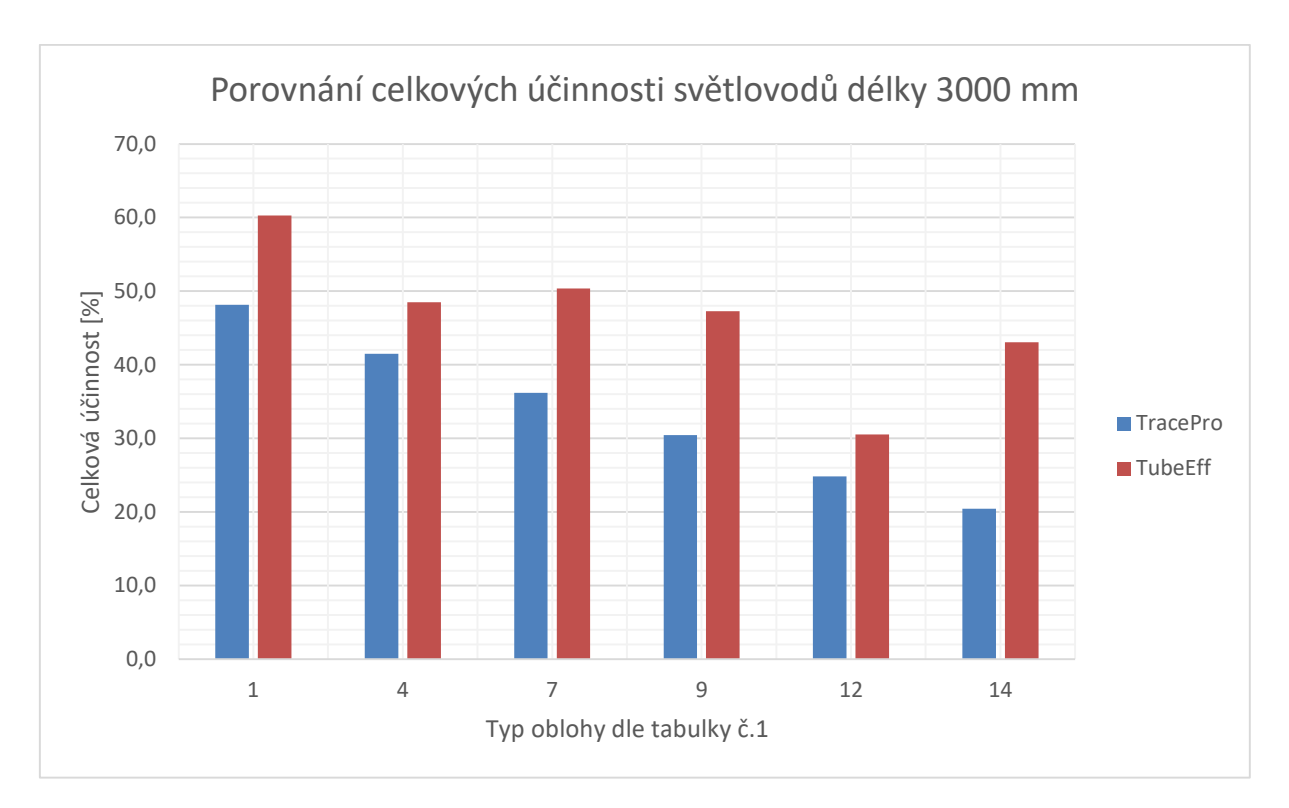

*Graf 1 Porovnání celkových účinností rovných světlovodných tubusů délky 3000 mm v programech TracePro a TubeEffTool*

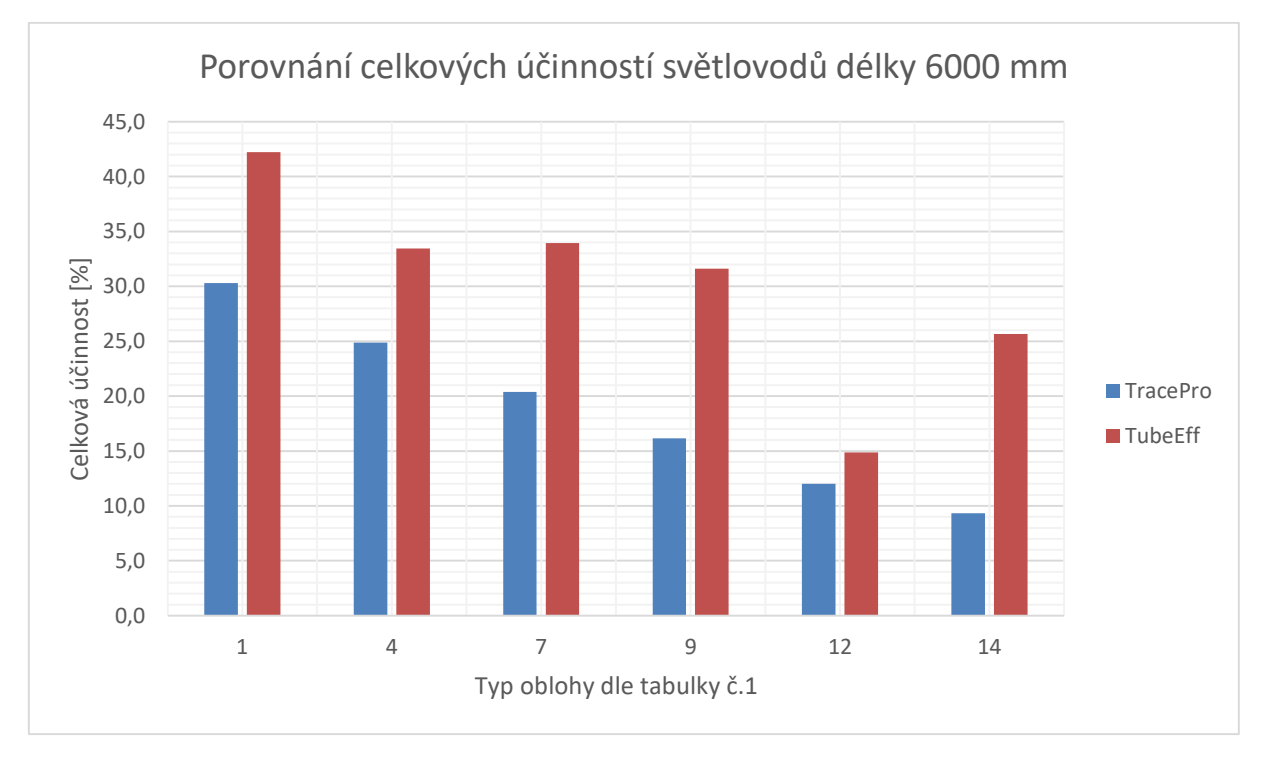

*Graf 2 Porovnání celkových účinností rovných světlovodných tubusů délky 6000 mm v programech TracePro a TubeEffTool*

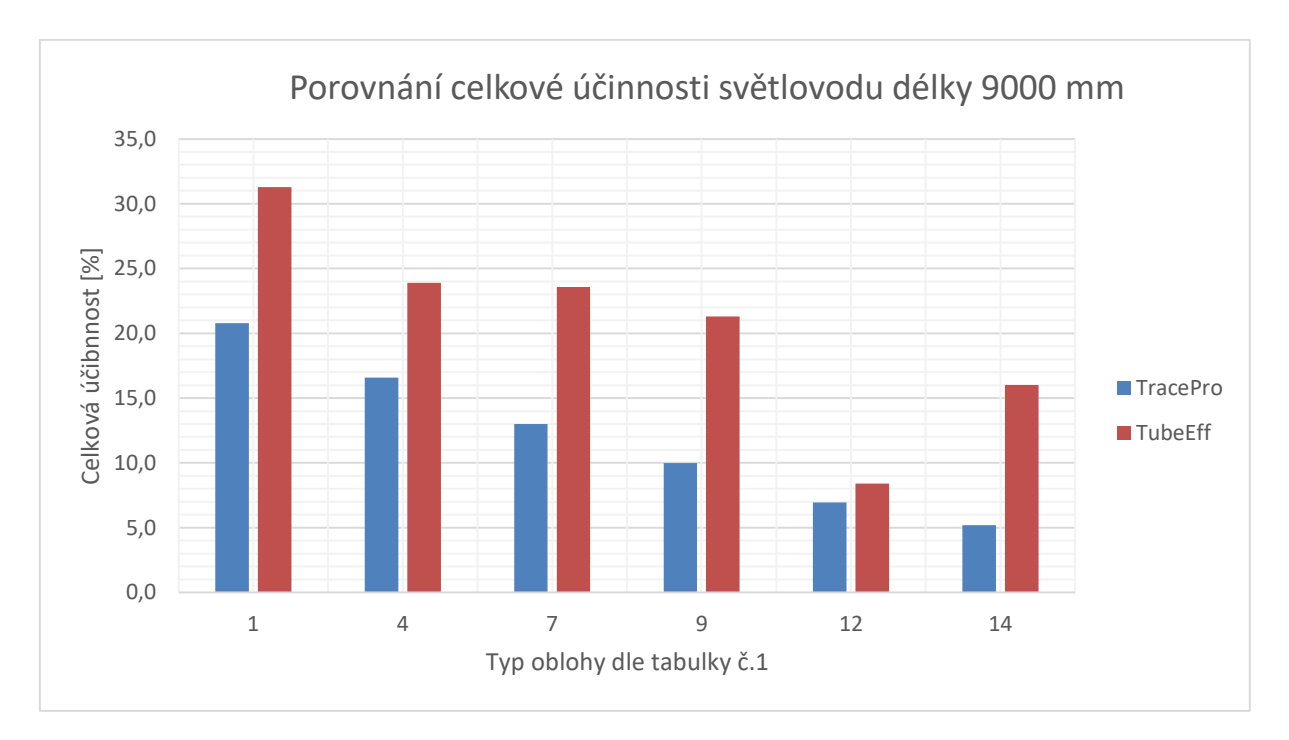

*Graf 3 Porovnání celkové účinnosti rovných světlovodných tubusů délky 9000 mm v programech TracePro a TubeEff*

## <span id="page-31-0"></span>**6.3.2 Výsledky porovnávací simulace v programech TracePro / Holigilm**

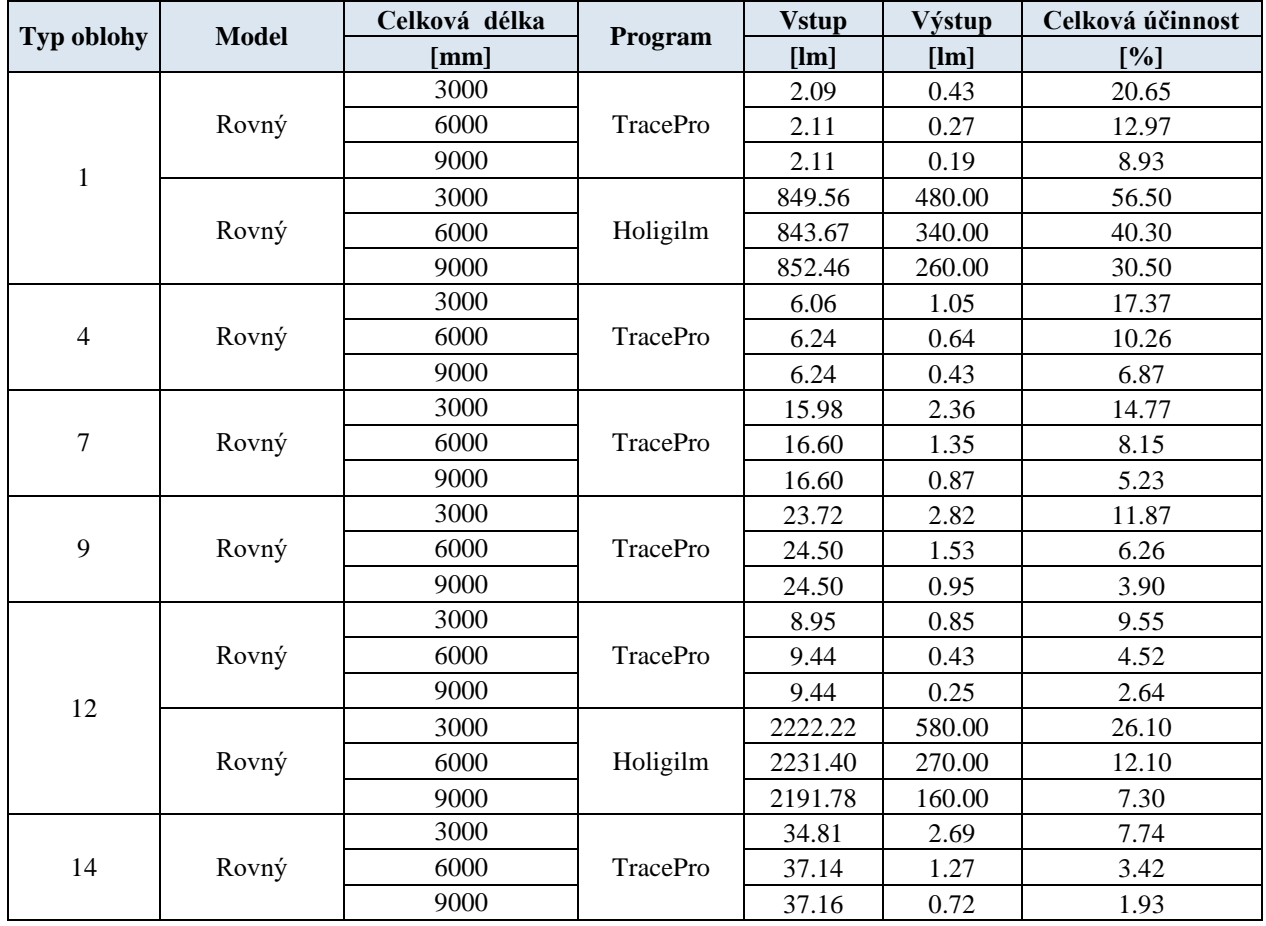

*Tabulka 4 Vstupní a výstupní parametry získané z programů TracePro a Holigilm*

## <span id="page-32-0"></span>**6.3.3 Výsledky simulace světlovodů s ohyby v TracePro**

| <b>Typ</b>     | <b>Model</b> | Celková<br>délka | Koleno<br>1          | Koleno<br>$\boldsymbol{2}$ | Program         | <b>Vstup</b> | Výstup | Celková<br>účinnost |
|----------------|--------------|------------------|----------------------|----------------------------|-----------------|--------------|--------|---------------------|
| oblohy         |              | [mm]             | $\mathsf{I}^{\circ}$ | $\mathsf{P}$               |                 | [lm]         | [lm]   | [%]                 |
|                |              |                  | 15                   | 15                         |                 | 2.45         | 0.43   | 17.56               |
|                |              |                  | 45                   | 45                         |                 | 2.23         | 0.42   | 19.03               |
|                |              | 3000             | 75                   | 75                         | TracePro        | 2.26         | 0.40   | 17.79               |
|                |              |                  | 90                   | 90                         |                 | 2.28         | 0.38   | 16.71               |
|                |              |                  | 15                   | 15                         |                 | 2.20         | 0.27   | 12.44               |
| $\mathbf{1}$   | Lomený       | 6000             | 45                   | 45                         | TracePro        | 2.21         | 0.27   | 12.26               |
|                |              |                  | 75                   | 75                         |                 | 2.24         | 0.26   | 11.54               |
|                |              |                  | 90                   | 90                         |                 | 2.26         | 0.24   | 10.83               |
|                |              |                  | 15                   | 15                         |                 | 2.20         | 0.19   | 8.45                |
|                |              | 9000             | 45                   | 45                         | TracePro        | 2.20         | 0.17   | 7.61                |
|                |              |                  | 75                   | 75                         |                 | 2.20         | 0.14   | 6.50                |
|                |              |                  | 90                   | 90                         |                 | 2.20         | 0.13   | 5.98                |
|                |              | 3000             | 15                   | 15                         | TracePro        | 7.23         | 1.05   | 14.58               |
|                |              |                  | 45                   | 45                         |                 | 6.69         | 1.06   | 15.89               |
|                |              |                  | 75                   | 75                         |                 | 6.78         | 1.04   | 15.33               |
|                |              |                  | 90                   | 90                         |                 | 6.84         | 1.00   | 14.67               |
|                |              | 6000             | 15                   | 15                         | TracePro        | 6.58         | 0.64   | 9.73                |
| $\overline{4}$ | Lomený       |                  | 45                   | 45                         |                 | 6.63         | 0.65   | 9.88                |
|                |              |                  | 75                   | 75                         |                 | 6.72         | 0.65   | 9.71                |
|                |              |                  | 90                   | 90                         |                 | 6.77         | 0.63   | 9.35                |
|                |              | 9000             | 15                   | 15                         |                 | 6.57         | 0.42   | 6.43                |
|                |              |                  | 45                   | 45                         | <b>TracePro</b> | 6.57         | 0.38   | 5.83                |
|                |              |                  | 75                   | 75                         |                 | 6.57         | 0.33   | 5.02                |
|                |              |                  | 90                   | 90                         |                 | 6.57         | 0.30   | 4.61                |
| 7              | Lomený       | 3000             | 15                   | 15                         | TracePro        | 19.20        | 2.37   | 12.35               |
|                |              |                  | 45                   | 45                         |                 | 18.02        | 2.45   | 13.61               |
|                |              |                  | 75                   | 75                         |                 | 18.29        | 2.50   | 13.69               |
|                |              |                  | 90                   | 90                         |                 | 18.45        | 2.45   | 13.28               |
|                |              | 6000             | 15                   | 15                         |                 | 17.67        | 1.36   | 7.67                |
|                |              |                  | 45                   | 45                         | <b>TracePro</b> | 17.83        | 1.45   | 8.11                |
|                |              |                  | 75                   | 75                         |                 | 18.09        | 1.54   | 8.49                |
|                |              |                  | 90                   | 90                         |                 | 18.23        | 1.52   | 8.36                |
|                |              | 9000             | 15                   | 15                         | <b>TracePro</b> | 17.64        | 0.86   | 4.86                |
|                |              |                  | 45                   | 45                         |                 | 17.64        | 0.79   | 4.47                |
|                |              |                  | 75                   | 75                         |                 | 17.65        | 0.68   | 3.88                |
|                |              |                  | 90                   | 90                         |                 | 17.65        | 0.63   | 3.57                |

*Tabulka 5 Vstupní a výstupní parametry simulace lomených světlovodů v TracePro (oblohy typu 1 až 7)*

| <b>Typ</b> |              | Celková<br>délka     | Koleno <sub>1</sub>  | Koleno<br>$\mathbf{2}$ |                 | <b>Vstup</b>   | Výstup       | Celková<br>účinnost |
|------------|--------------|----------------------|----------------------|------------------------|-----------------|----------------|--------------|---------------------|
| oblohy     | <b>Model</b> | [mm]                 | $\mathsf{I}^{\circ}$ | $\mathsf{I}^{\circ}$   | Program         | [lm]           |              | [%]                 |
|            |              |                      | 15                   | 15                     |                 | 28.56          | [lm]<br>2.86 | 10.01               |
|            |              |                      | 45                   | 45                     | TracePro        | 27.00          | 3.10         | 11.48               |
|            |              | 3000                 | 75                   | 75                     |                 | 27.40          | 3.32         | 12.11               |
|            |              |                      | 90                   | 90                     |                 | 27.61          | 3.33         | 12.05               |
|            |              |                      | 15                   | 15                     |                 | 26.39          | 1.55         | 5.88                |
|            |              |                      | 45                   | 45                     | TracePro        |                |              | 6.58                |
| 9          | Lomený       | 6000                 | 75                   | 75                     |                 | 26.68<br>27.04 | 1.75<br>2.01 | 7.45                |
|            |              |                      | 90                   | 90                     |                 | 27.22          |              | 7.54                |
|            |              |                      |                      |                        |                 |                | 2.05         | 3.59                |
|            |              |                      | 15<br>45             | 15<br>45               |                 | 26.33<br>26.33 | 0.95<br>0.88 | 3.33                |
|            |              | 9000                 |                      | 75                     | TracePro        |                |              |                     |
|            |              |                      | 75                   |                        |                 | 26.34          | 0.77         | 2.91                |
|            |              |                      | 90                   | 90                     |                 | 26.34          | 0.70         | 2.67                |
|            |              | 3000<br>6000<br>9000 | 15                   | 15                     | <b>TracePro</b> | 11.02          | 0.87         | 7.91                |
|            |              |                      | 45                   | 45                     |                 | 10.55          | 0.99         | 9.37                |
|            |              |                      | 75                   | 75                     |                 | 10.71          | 1.12         | 10.46               |
|            |              |                      | 90                   | 90                     | TracePro        | 10.79          | 1.15         | 10.70               |
|            | Lomený       |                      | 15                   | 15                     |                 | 10.27          | 0.43         | 4.20                |
| 12         |              |                      | 45                   | 45                     |                 | 10.41          | 0.52         | 5.00                |
|            |              |                      | 75                   | 75                     |                 | 10.55          | 0.66         | 6.23                |
|            |              |                      | 90                   | 90                     |                 | 10.62          | 0.70         | 6.56                |
|            |              |                      | 15                   | 15                     | TracePro        | 10.25          | 0.25         | 2.42                |
|            |              |                      | 45                   | 45                     |                 | 10.25          | 0.23         | 2.28                |
|            |              |                      | 75                   | 75                     |                 | 10.25          | 0.21         | 2.03                |
|            |              |                      | 90                   | 90                     |                 | 10.25          | 0.19         | 1.86                |
|            | Lomený       | 3000                 | 15                   | 15                     | <b>TracePro</b> | 43.78          | 2.77         | 6.32                |
|            |              |                      | 45                   | 45                     |                 | 42.36          | 3.31         | 7.82                |
|            |              |                      | 75                   | 75                     |                 | 42.97          | 3.91         | 9.10                |
| 14         |              |                      | 90                   | 90                     |                 | 43.28          | 4.09         | 9.44                |
|            |              | 6000                 | 15                   | 15                     |                 | 41.14          | 1.29         | 3.13                |
|            |              |                      | 45                   | 45                     | TracePro        | 41.75          | 1.66         | 3.98                |
|            |              |                      | 75                   | 75                     |                 | 42.24          | 2.23         | 5.27                |
|            |              |                      | 90                   | 90                     |                 | 42.52          | 2.43         | 5.71                |
|            |              | 9000                 | 15                   | 15                     | TracePro        | 41.02          | 0.71         | 1.74                |
|            |              |                      | 45                   | 45                     |                 | 41.02          | 0.68         | 1.65                |
|            |              |                      | 75                   | 75                     |                 | 41.02          | 0.61         | 1.48                |
|            |              |                      | 90                   | 90                     |                 | 41.03          | 0.56         | 1.36                |

*Tabulka 6 Vstupní a výstupní parametry simulace lomených světlovodů v TracePro (oblohy typu 9 až 14)*

### <span id="page-34-0"></span>**6.4 Vyhodnocení výsledků simulací**

Pro pozici Slunce na obloze bylo určující myšlené datum a čas simulace. V našem případě bylo zvoleno datum 21. března, kvůli rovnodennosti, a v 8 hodin ráno. Všechny oblohy, s nimiž bylo simulováno, odpovídaly zvolenému času (i když se v našich podmínkách v tento den dané oblohy nestřídají).

První z porovnávacích simulací přináší rozdíly ve výsledcích výstupů sobě odpovídajících si světlovodů. Jak již bylo zmíněno v popisu simulačních prostředí program TubeEff neuvažuje doplňkové prvky k vlastnímu tubusu – tj. vnější kopule a difuzor. Za tímto účelem byly upraveny přímé světlovody pro program TracePro. Simulace v obou programech měly shodně nastavené vstupní parametry. Výstup simulací poukazuje na velké rozdíly výpočetního postupu simulací, kdy na jedné straně program TracePro uvažuje šíření paprsků a jejich následný útlum, kdežto program TubeEff nepracuje přímo s paprsky, ale bere v úvahu analytický popis tubusu. Malou část z těchto rozdílů může tvořit prahová velikost ještě započitatelného světelného příspěvku k výslednému toku. U programu TracePro se při poklesu původní intenzity vyslaného paprsku pod 5 % dále už neuvažuje.

|            | <b>Model</b>          | Celková délka | Odchylka          |  |
|------------|-----------------------|---------------|-------------------|--|
| Typ oblohy |                       | [mm]          | $\lceil\% \rceil$ |  |
|            | Holé                  | 3000          | 12.12             |  |
| 1          | světlovodné           | 6000          | 11.94             |  |
|            | tubusy                | 9000          | 10.49             |  |
|            | Holé                  | 3000          | 7.02              |  |
| 4          | světlovodné           | 6000          | 8.58              |  |
|            | tubusy                | 9000          | 7.30              |  |
| 7          | Holé                  | 3000          | 14.16             |  |
|            | světlovodné<br>tubusy | 6000          | 13.56             |  |
|            |                       | 9000          | 10.56             |  |
| 9          | Holé                  | 3000          | 16.83             |  |
|            | světlovodné           | 6000          | 15.45             |  |
|            | tubusy                | 9000          | 11.31             |  |
| 12         | Holé                  | 3000          | 5.69              |  |
|            | světlovodné           | 6000          | 2.86              |  |
|            | tubusy                | 9000          | 1.47              |  |
|            | Holé                  | 3000          | 22.63             |  |
| 14         | světlovodné           | 6000          | 16.33             |  |
|            | tubusy                | 9000          | 10.82             |  |

*Tabulka 7 Odchylky výsledků z programů TracePro a TubeEff*

Výsledky simulací se číselně nepotkaly ani v jednom případě. Avšak nejmenší odchylka nastala pro oblohu typu 12 (tj. CIE standardní jasná obloha s nízkým zákalem), naopak největší se ukázala u simulace oblohy typu 14 (tj. Bezoblačná obloha se značným zákalem). Z porovnání výsledků lze konstatovat, že rozdíly výsledků programů se snižují s rostoucí délkou světlovodného tubusu.

V dílčím porovnání dvou dostupných typů obloh programu Holigilm jsme získali následující výstupy. Rozdíly nabývaly podobné tedence jako u předchozí simulace (TracePro / TubeEff) – rozdíl výstupů klesal s rostoucí délkou světlovodného tubusu. Největší odchylky vznikaly pravděpodobně na základě odlišných přístupů jednotlivých programů k výpočtu přenosu světla kopulí a difuzorem.

Vzhledem ke komplikovanosti popisu a modelování zahnutých světlovodných tubusů bylo velmi obtížné najít volně dostupný program, který by vytvořil srovnání pro vztažné TracePro. Přistoupili jsme tedy k simulaci sady zahnutých světlovodů pouze v programu TracePro. Předpoklad poklesu účinnosti přenosu světla světlovodem se potvrdil simulacemi světlovodných tubusů rozdílné délky i tvaru trasy. S nárůstem délky klesá účinnost přenosu. Ovšem také s rostoucím úhlem ohybů se účinnost snižuje, je to dáno na základně rapidního zvýšení počtu odrazů při přenosu tubusem. Volně dostupné programy nejsou příliš vhodné pro simulaci světlovodů, neboť jsou primárně určeny pro zjišťování podílu složky denního světla v interiérech budov. Tím pádem nenabízí možnost dostatečně popsat světlovod k získání věrohodných výsledků.

# <span id="page-36-0"></span>**7 ZÁVĚR**

V zadání bakalářské práce bylo vytyčeno několik cílů. První bod zahrnoval provedení literární rešerše v odborných publikacích. Dalším bodem bylo vytyčení tras zkoumaných světlovodů. Po seznámení se se standardizovanými typy obloh byly stanoveny podmínky simulací a dle nich byly dále vybrány programy pro simulace. Následně byly provedeny simulace a jejich zhodnocení. Stanovené cíle korespondují s jednotlivými částmi bakalářské práce.

Vypracování prvního bodu přineslo náhled do současného stavu problematiky světlovodů z různých úhlů pohledu – od exteriérových podmínek přes simulaci až do praktické realizace. V dnešní době jsou kladeny zvýšené kvalitativní požadavky na komfort prostředí v obytných i administrativních budovách, což zahrnuje zajištění vhodných podmínek pro pobyt osob v interiérech. Nedílnou součástí takových objektů je i kvalitní přívod denního světla, což leckdy není možné jednoduše splnit. V takových případech se nabízí aplikace světlovodného tubusu, kde je mimo jiné brán v potaz poměr ceny a přínosu. Odborné publikace uvedené v rešerši pojednávají o několika případech, co nejefektivnější aplikace světlovodu, popř. s doplňkovým osvětlením kompenzujícím občasnou nedostatečnost přístupu denního světla. Nutnost zjištění výstupních parametrů světlovodů před vlastní realizací dala vzniknout metodám, které nám umožňují tyto výstupy získat. Jednou z metod je použití simulačních programů, které nám umožní definovat okolní prostředí a následně vyhodnotit účinnost přenosu světla. V našem případě se jednalo o trasování paprsků za pomoci simulačního programu TracePro.

Tento program byl brán jako vztažný pro porovnání výstupů s ostatními dostupnými programy. V prvé řadě bylo nutno definovat vzorek světlovodů pro simulace a nedílnou součástí bylo také vymezení exteriérových podmínek simulace a místa instalace. V našem případě se jednalo o město Brno. Z každé třídy gradace jasu palety obloh byla vybrána jedna. Důležitým parametrem každého světlovodného tubusu je zvolený odrazný materiál. Pro naše potřeby srovnávání byl postačující hliníkový povrch se zrcadlovou úpravou zrcadlovou s odrazností o velikosti 94,8 %. Kopule i difuzor měli prostupnost velikosti 92 %. Rozměry tras testovaného vzorku světlovodů korespondovaly s běžnou konstrukcí obytných budov dle platných norem. Základní rozdělení sestávalo z přímých a lomených světlovodů různých délek.

Výsledky simulací potvrdily původní předpoklad velkých odlišností výsledků parametricky shodně zadaných simulací. Zatímco program TracePro představuje univerzální optický výpočetní nástroj, ostatní zkoušené programy jsou zaměřeny pouze na výpočty spojené se světlovody. TracePro počítá účinnost přenosu světla pomocí trasování jednotlivých paprsků a uživatel si definuje jednotlivé objekty v simulačním prostředí, jejich materiály a úpravy povrchů. U programů Holigilm a Tube Eff Tool je zadání simulovaného objektu výrazně jednodušší. Ovšem na druhou stranu u programu Holigilm výpočet účinnosti vychází z analytického popisu dutého světlovodu a program Tube Eff Tool vychází taktéž ze semianalytického popisu, přičemž se uvažuje pouze holý tubus. Ve všech případech se projevil trend snižování rozdílů výsledků účinnosti přenosu při prodlužování světlovodů. Získání přístupu k ostatním programům se ukázalo jako velice obtížné, neboť volně dostupné programy nejsou příliš vhodné pro simulaci světlovodů a k vhodným licencovaným programům nebyl umožněn přístup ani v časově omezené trial verzi. Volně použitelné programy jsou primárně určeny pro zjišťování podílu složky denního světla v interiérech budov a nenabízí možnost dostatečně popsat světlovod k získání věrohodných výsledků. Pro hlubší posouzení vhodnosti použití simulačních prostředí by bylo vhodné provést ověřovací měření, nejlépe opakovatelné pod umělou oblohou.

# <span id="page-38-0"></span>**POUŽITÁ LITERATURA**

[1] ČSN 730580-1. *Denní osvětlení budov: Základní požadavky*. ÚNMZ, 2011.

[2] DARULA, Stanislav, et al. *Osvětlování světlovody*. 1. vyd. Praha : GradaPublishing, a.s., 2009. 160 s. ISBN 978-80-247-6348-4

[3] NEKVAPIL, Jan. *Vliv optických prvků na účinnost světlovodu*. Brno, 2017. Diplomová práce. FEKT VUT. Vedoucí práce Ing. Jan Škoda, Ph.D.

[4] ZAJÍČEK, Josef. *Využití dutých světlovodů pro osvětlování*. Brno, 2012. Diplomová práce. FEKT VUT. Vedoucí práce Doc. Ing. Petr Baxant, Ph.D.

[5] Vodafone Portugal expanderede de fibraóptica. *Pplware* [online]. [cit. 2018-12-05]. Dostupné z: https://pplware.sapo.pt/high-tech/vodafone-portugal-expande-rede-de-fibraoptica/

[6] BAXANT, Petr. *Světelná technika* [online]. Brno [cit. 2015-12-27]. Dostupné z: elearning FEKT VUT v Brně. Skripta. VUT.

[7] VAJKAY, František. *Stavební fyzika – Světelná technika v teorii a praxi* [online]. 2014. Brno: oktaedr, 2014 [cit. 2018-12-05]. ISBN 978-80-214-4880-3. Dostupné z: https://issuu.com/oktaedr/docs/oktaedr\_sf\_svetelna\_technika/17

[8] Obrázek. In: Technologie, Prvky světlovodu Solatube®, Difuzér . [online]. © 2013–2015 WT-WINDOWS TOMORROW s.r.o. [cit. 2015-12-28]. Dostupné z: http://www.solatube.cz/technologie/prvky-svetlovodu/difuzer.

[9] - KENNEDY, David M. a Fergal O´ROURKE. Experimentalanalysisof a scaled, multiaperture, light-pipe, daylightingsystem. *Solar Energy*. 2015, **2015**(122), 10.

[10] TSANG, Ernest K.W, Miroslav KOCIFAJ, Danny H.W. LI, František KUNDRACIK a Jitka MOHELNÍKOVÁ. Straightlightpipesdaylighting: A case study fordifferentclimaticzones. *Solar Energy*. 2018, **2018**(170), 8. [11] OMISHORE, Ayodeji, Petr MOHELNÍK a Denis MÍČEK. Light prototype testing. *Przegladelektrotechniczny*. 2018, **2018**(94), 6. DOI: 10.15199/48.2018.04.27. ISSN 0033-2097.

[12] PLCH, Jiří, Jitka MOHELNÍKOVÁ a Jakub KRÁL. Light Pipe ComparativeMeasurement. *Light světlo 2015*. 2015, **2015**(233), 3. DOI: 10.13164/conf.light.2015.233.

[13] JI, Simei, Guanying CAO, Jinghui ZHANG, Fangnan YU a Jingjie YU. Lightining design of underground parking withtubulardaylightingdevices and LEDs. *Optik*. 2016, **2016**(127), 4.

[14] PETRŽALA, J., M. KOCIFAJ a L. KÓMAR. Accuratetoolfor express opticalefficiencyanalysisofcylindricallight-tubeswitharbitaryaspectratios. *Solar Energy*. 2018, **2018**(169), 6.

[15] PETRŽALA, Jaromír a Ladislav KÓMAR. *AnalyticalEstimationofOpticalEfficiencyofCylindricalLight-tubesunderVarious CIE SkyTypes*. 2018, , 3. DOI: 978-1-5386-7924-1/18/\$31.00 ©2018 IEEE.

[16] KÓMAR, Ladislav a Miroslav KOCIFAJ. *BendedLight-guide Modeling underBrokenCloudArrays*. **2018**, 4. DOI: 978-1-5386-7924-1/18/\$31.00 ©2018 IEEE.

[17] *Železobetonové stropy* [online]. Praha: FA ČVUT [cit. 2018-12-05]. Dostupné z: https://www.google.com/url?sa=t&rct=j&q=&esrc=s&source=web&cd=5&cad=rja&uact=8& ved=2ahUKEwjktsrnwPLeAhUONOwKHWGPAUEQFjAEegQIBhAC&url=http%3A%2F% 2F15123.fa.cvut.cz%2F%3Fdownload%3D\_%2Fpredmet.ps1%2Fs1\_31.pdf&usg=AOvVaw0 pwPw9URI\_zaXECEujdPhz

[18]*ČSN 734301: Obytné budovy*. Červen 2004. Praha: ČESKÝ NORMALIZAČNÍ INSTITUT, 2004.

[19] BELIA, Laura, Alessia PEDACE a Francesca FRAGLIASSO. Dynamicdaylightsimulations: Impactofweatherfile'schoice. *Solar Energy*. 2015, **2015**(117), 12.

[20]ACOSTA, Ignacio, Carmen MUÑOZ, Paula ESQUIVITAS, David MORENO a Jaime NAVARO. Analysisoftheaccuracyoftheskycomponentcalculation in daylightingsimulationprograms. *Solar Energy*. 2015, **2015**(119), 14. [21] WITTKOPTF, Stephen K. A Method to ConstructVirtualSkyDomesfor Use in Standard CAD-basedLightSimulation Software. *ArchitecturalScieiiceReview*. 2011, **2004**(47), 13. DOI: 10.1080/00038628.2000.9697533.

[22] GIBSON, Todd a Moncef KRARTI.

ComparativeAnalysisofPredictionAccuracyfromDaylightingSimulationTools. *Leukos*. 2015, **2015**(60), 13. DOI: 10.1080/15502724.2014.986274.

[23] DARULA, Stanislav, Richard KITTLER a Marta MALÍKOVÁ. Modelling ofDaylightSources in theArtificialSky. *AppliedMechanics and Materials*. 2017, **2017**(861), 8. ISSN 1662-7482.

[24] MALET - DAMOUR, Bruno, Harry BOYER, Ali Hamada FAKRA a Milorad BOJIC. LightPipes Performance Prediction: inter model and experimentalconfrontation on verticalcircularlight-guides. *EnergyProcedia*. 2013, **2013**(00), 16.